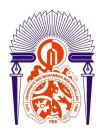

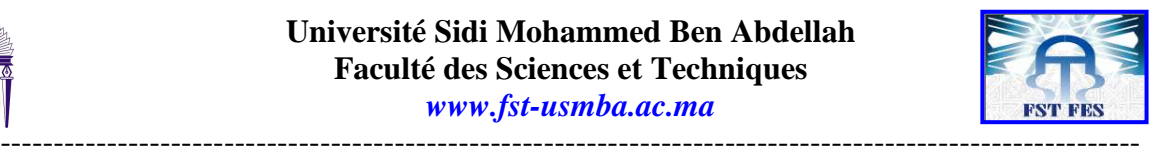

**Année Universitaire : 2010-2011** 

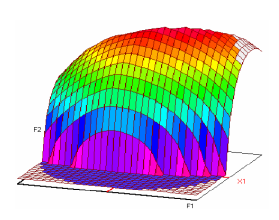

**Master Sciences et Techniques CAC Agiq Chimiométrie et Analyse Chimique : Application à la gestion industrielle de la qualité** 

## MEMOIRE DE FIN D'ETUDES Pour l'Obtention du Diplôme de Master Sciences et Techniques

**Validation de la méthode d'analyse du carbone organique total dans les acides phosphoriques par combustion catalytique à haute température combinée à un détecteur infrarouge** 

**(Comparaison avec la méthode volumétrique au bichromate de potassium)** 

## **Présenté par:**

## **BADI Sara**

## **Encadré par:**

- **Mr S.Kounbach…………………. (OCP groupe)**
- **Mme O.Sqalli……………………...FST Fès**

**Soutenu Le 20 Juin 2011 devant le jury composé de:** 

- **M<sup>r</sup> S. Kounbach**
- - **Mme O. Sqalli**
- **M<sup>r</sup> . B. IHSANE**
- - **M<sup>r</sup> . E.H. ALLILOU**
- - **M<sup>r</sup> . H. BALI**

## **Stage effectué à : Stage effectué au laboratoire central au groupe OCP**

## **Sur le site de Jorf Lasfar à El Jadida**

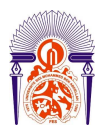

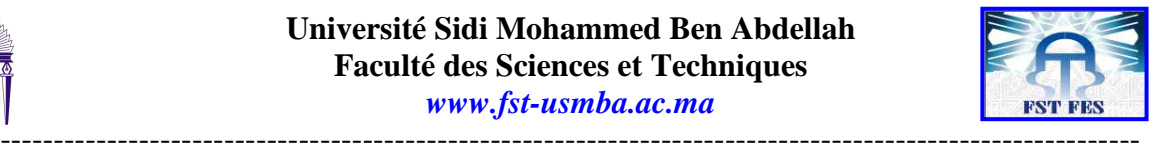

*Remerciements* 

C'est avec un réel plaisir que j'exprime ici mes reconnaissances à tous ceux qui ont contribué de prés ou de loin à l'élaboration de ce travail.

J'adresse mes très sincères remerciements :

**À Monsieur le directeur de MAROC phosphore JORF LASFAR**, pour son accueil au sein du site MAROC phosphore JORF LASFAR du groupe OCP.

**À Mr H. BOUDOU** chef de service de laboratoire central, pour m'avoir permis d'effectuer ce stage au sein de ce service, veuillez croire ma gratitude et ma haute considération.

Je tiens également à remercié **Mr S. KOUNBACH** parrain de stage et chef de section physique de laboratoire central qui m'a accompagné avec son aide et ses conseils précieuses, les directives et les encouragements qu'elles n'ont cessé de prodiguer tout au long de ce travail, ainsi que **Mr A. FERMAS** chef technique du laboratoire qui a suivi de prés mon travail, et facilité les taches pour mener mon stage dans les conditions favorables.

 Mes remerciements sont encore aux autres chefs de sections, **Mr AIT JILLALI , Mr A. CHEMAA et Mr A. EL IKLIL** ainsi que **Mme N. ASSOUD** (agent au sein du poste de la semaine**)** pour leurs conseils avisés qu'ils nous ont donné durant ce stage. Nous avons apprécié leur disponibilité et leur patience, de plus leurs compétences indéniables dans les divers processus.

Je ne serais oublié de remercier toute l'équipe des chimistes qui n'ont épargnés aucun effort pour m'aider durant mes séjours dans le laboratoire ; j'ai pour vous l'estime et l'admiration qu'imposent votre compétence, votre sérieux et votre professionnalisme.

J'exprime également mon grand respect et gratitude à **Mme O. SQALLI** mon encadrante à la Faculté des Sciences et techniques de Fès pour sa disponibilité, son assistance et ses précieuses conseilles.

 Finalement je tiens à remercier bien profondément tout les membres de jury **Mr B. IHSANE, Mr E.H. ALLILOU** et **Mr H. BALI** pour avoir juger mon travail et pour ces conseils précieux.

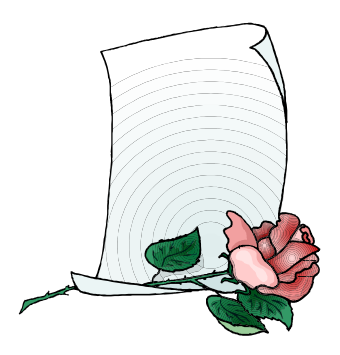

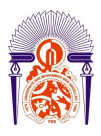

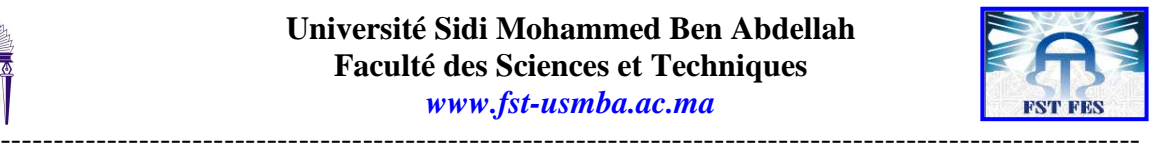

*Dédicaces* 

 Au nom de **DIEU** clément et miséricordieux et que le salut de **DIEU** soit sur son prophète **MOHAMED** que la paix et la Bénédiction de **DIEU** soient sur lui.

À mon père:

Par ton sens élevé du devoir, tu nous as toujours inculqués l'amour du travail bien fait, le sens du devoir, de la responsabilité et de la dignité.

Les mots me manquent pour exprimer ce que tu représentes pour moi, que ce travail fasse ta fierté.

À ma mère:

Tes prières et tes bénédictions m'ont accompagné tous les jours de mes études ; combien long, long a été ce chemin dont j'atteins le but aujourd'hui et ceci grâce à tes encouragements, ta patience, ta sollicitude de tous les instants qui ont été pour moi le précieux des soutiens. Ton amour inconditionnel et ta compréhension me resteront toujours un exemple à suivre. Ce travail est le fruit de tes sages conseils et de tes sacrifices.

À mes sœurs :

Ce travail est le votre.

À toutes les personnes:

Avec qui j'ai partagé tous les sentiments d'amitié, de respect et de don.

«La connaissance est la seule chose qui s'accroit lorsqu'on la partage»

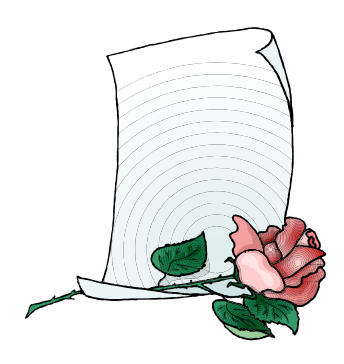

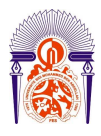

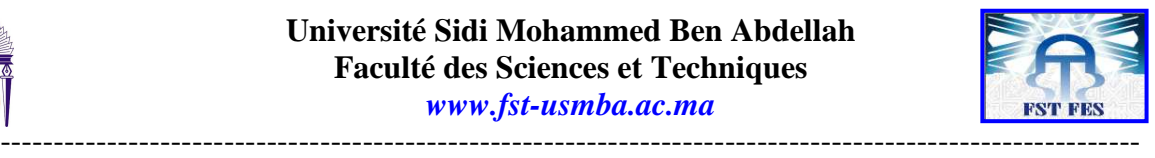

# *Sommaire*

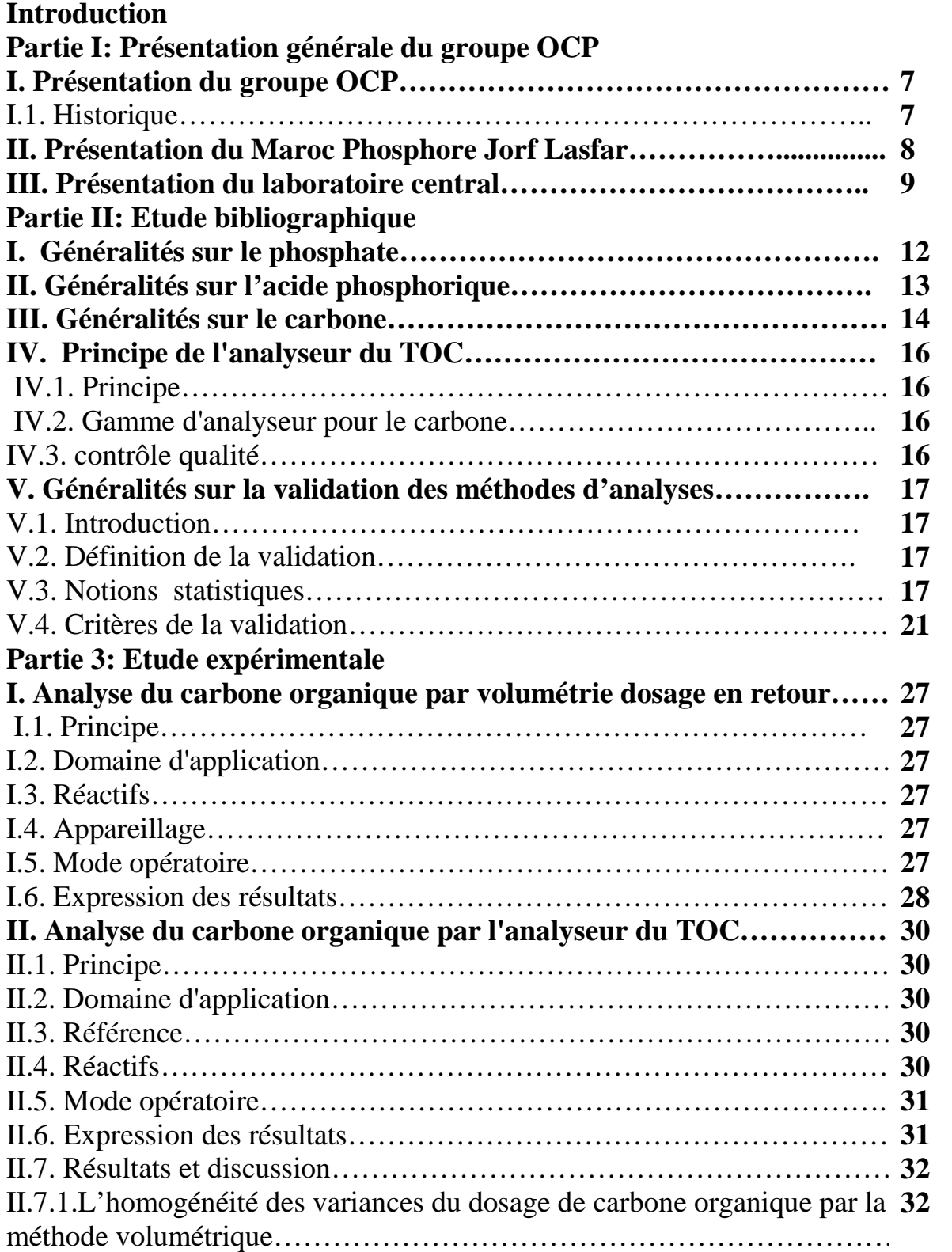

-----------------------------------------------------------------------------------------------------------

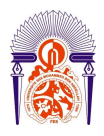

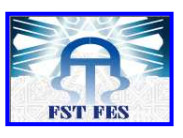

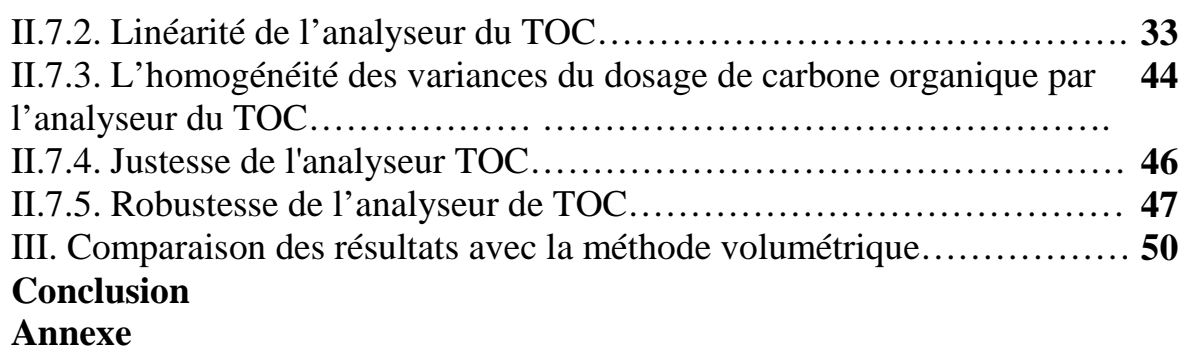

**Bibliographie** 

-----------------------------------------------------------------------------------------------------------

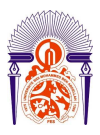

.

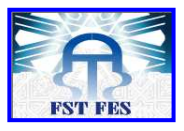

----------------------------------------------------------------------------------------------------------- *Introduction*

Dans le cadre d'améliorer nos connaissances et de renforcer notre formation de Master en Chimiométrie et Analyses Chimiques Application à la Gestion Industrielle de la qualité à la Faculté des Sciences et Techniques de Fès, nous devons effectuer un stage dans une industrie chimique. C'est dans ce contexte que nous avons préparé notre projet de fin d'étude au laboratoire central de Maroc Phosphore filiale de l'Office Chérifien des Phosphate à Jorf Lasfar. Laboratoire ayant deux reconnaissances, une reconnaissance nationale de ses activités (NM ISO 17025) par le ministère de l'Industrie et du Commerce et une reconnaissance internationale (NF ISO 17025) à travers le Cofrac, un organisme français d'accréditation. L'Office Chérifien des Phosphate accorde actuellement une nette importance à la validation, à l'évaluation de ses méthodes d'analyses et à une étude comparative fortement ciblée. Ceci permettra en effet d'adapter une démarche hautement qualifiée visant ainsi à assurer un produit de qualité incomparable prêt à envahir le marché.

Parmi les éléments qui nécessite un suivi rigoureux durant la fabrication des acides phosphoriques, on site le carbone organique qui cause des effets néfaste au niveau de la santé et de l'environnement. En effet ces acides sont destinés à la fabrication des produits agroalimentaires et pharmaceutiques, la détermination du taux de carbone organiques dans les acides est nécessaire. De même le carbone organique et les matières organiques combinées à une grande quantité de CO<sub>2</sub> peuvent produire des mousses indésirables au cours du procédé d'attaque des phosphates. Ces mousses occasionnent un coût supplémentaire de production dû à la consommation d'une grande quantité d'anti mousse**.**

 C'est dans cette perspective que nous essayons, à travers ce stage de fin d'étude, de valider la méthode d'analyse du carbone organique total dans les acides phosphoriques par combustion catalytique à haute température combinée à un détecteur infrarouge. Une comparaison avec la méthode du dosage du carbone organique total par volumétrie, a été traitée.

Ce rapport comporte trois parties :

- Une présentation générale du groupe OCP,
- Une étude bibliographique qui traite des généralités sur le carbone, des notions statistiques, et des principes de bases de validation des méthodes d'analyses.
- $\triangleright$  Une partie expérimentale dans laquelle les performances de la méthode seront présentées.

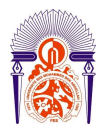

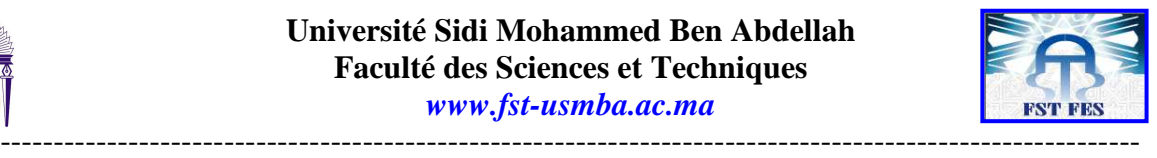

# **1 ère PARTIE PRESENTATION GENERALE DU GROUPE OCP**

## *I. Présentation du groupe OCP :*

## *1. Historique :*

 L'Office Chérifien des Phosphates fut crée au 7 août 1920 par le dahir qui réservera à l'état tous les droits de recherche et d'exploitation du phosphate, ainsi que le monopole des ventes de ce minerai sur le marché. L'exploitation effective du minerai ne fut entreprise qu'en 1921 dans la région d'Oued Zem. Dès cette période, l'OCP a connu une très vive expansion sans relâche grâce à la qualité du minerai extrait et à l'apprésentation des pays demandeurs.

 Malheureusement, cette expansion fut interrompue brusquement à cause de la chute des prix sur le marché mondiale, ce qui conduira l'état ainsi que l'OCP à revoir leur qualité jusqu'à ce temps basé sur les entrées en devises issues en vue d'éviter d'autres crises.

 L'OCP a commencé une très large industrialisation avec son activité et a crée des usines pour les dérivées du phosphates (acide phosphorique, fertilisants, etc.), ce qui constituera le noyau du groupe OCP.

 Cependant, en ces dernières années, l'activité a repris grâce au dynamisme que connaît le groupe actuellement, et en développement du partenariat avec les pays importateurs manifestes en créant des entreprises mixtes, et comme cité

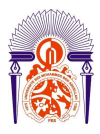

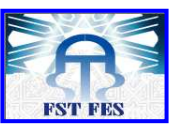

---------------------------------------------------------------------------------------------------------- avant, grâce à la diversification de l'activité pour passer de l'extraction pure et simple du pays et au faible coût d'exploitation.

 Le groupe OCP livre aux cinq continents de la planète; ses exportations représentent 25 à 30% du commerce international du phosphate et de ses dérivés présent dans cinq zones géographiques du pays trois sites d'exportations minières: Khouribga-Youssoufia, Boucraa-Laayoun et deux sites de transformation chimique: Jorf Lasfar et Safi qui constituent un vecteur de développement régional et national important.

## *II. Présentation du Maroc Phosphore Jorf Lasfar*

### Le complexe MAROC PHOSPHORE comprend plusieurs ateliers :

#### Atelier sulfurique :

Six unités de production d'acide sulfurique monohydrate de capacité 2.650 T/j chacune, utilisant le procédé à double absorption permettant d'obtenir de bons rendements.

#### Atelier phosphorique :

- 8 unités de broyage de phosphate de capacité unitaire 100T/h pour les trois unités fonctionnant selon le procédé Rhône-Poulenc (France) et 150 T/h pour les cinq autres unités fonctionnant selon le procédé OCP.
- 8 unités de production d'acide phosphorique dont 3 fonctionnent selon le procédé Rhône-Poulenc (France) de capacité unitaire 500 TP<sub>2</sub>O<sub>5</sub>/j et 5 selon le procédé Jorf (OCP) de capacité unitaire 700 TP<sub>2</sub>O<sub>5</sub>/j.
- 16 échelons de concentration de capacité unitaire 300 TP<sub>2</sub>O<sub>5</sub>/j.
- 4 échelons de concentration de capacité unitaire  $275 \text{ TP}_2\text{O}_5/\text{i}$  (procédé OCP).
- Décanteurs, désursaturateurs et bacs de stockage.

#### Atelier engrais :

Quatre unités de production de DAP (Diammoniac Phosphate) dont deux peuvent produire du TSP (Triple super Phosphate). L'atelier des engrais a été récemment adapté pour produire du MAP (Mono Ammonium Phosphate) granulé ainsi que des engrais NPK (Azote Phosphore Potassium) pour le marché local

- Capacité en DAP : 1.400 T/j/unité
- Capacité en TSP : 1.100 T/j/unité
- Capacité en MAP : 1.200 T/j/unité.

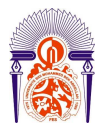

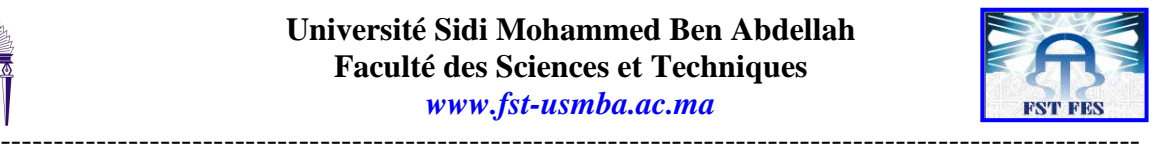

#### Atelier des utilités :

- Un central thermoélectrique avec 3 groupes turboalternateurs de 37 MW chacun.
- Un réservoir d'eau douce et une station de traitement de  $2.000 \text{m}^3/\text{h}$ .
- Une station de reprise d'eau de mer de  $60.000 \text{m}^3/\text{h}$ .
- Une station de compression d'air.

#### Installations portuaires :

- Hangar de stockage de soufre solide (30000 tonnes).
- Unité de fusion filtration de soufre.
- 3 Bacs de stockage de soufre liquide (15000 tonnes chacun).
- Bacs de stockage d'acide sulfurique et de soude caustique.
- 2 Bacs atmosphériques de stockage d'ammoniac (15000 tonnes chacun).
- Station de filtration et de pompage d'eau de mer.
- Station d'ensachage des engrais destinés à l'exploitation.
- Des installations de chargement et de déchargement.

Les principaux hangars et bacs de stockage :

- 1 hangar pour le soufre solide.
- 4 hangars pour le phosphate.
- 7 hangars pour les engrais.
- 2 bacs au port et 12 à l'usine pour le soufre liquide , 14 bacs pour  $P_2O_5$ .
- 2 bacs pour acide phosphorique purifié [1].

## *III. Présentation du laboratoire centrale :*

 Le laboratoire central a pour mission générale de contribuer à la réalisation, au moindre coût des objectifs de la Direction par son contrôle et par les prestations fournies dans le domaine de la qualité des produits.

- Il dispose des cellules suivantes :
- une cellule technique composée de quatre sections techniques
- une cellule de gestion qui comprend la section de gestion des équipements, la section de gestion du consommable, la section de gestion des locaux et la section de gestion du personnel.
- Une cellule de gestion de métrologie

## *1. Cellule technique :*

Elle comprend les sections techniques qui ont pour mission d'effectuer, pour le compte des différents ateliers de Maroc Phosphore Jorf Lasfar, IMACID et EMAPHOS, des analyses chimiques, physiques et granulométriques. Environ 500 000 détermination/an sont ainsi effectuées

#### - **Section phosphorique et Section Engrais :**

Ces sections réalisent les analyses physico-chimiques des phosphates, des acides phosphoriques et des engrais, nécessaires pour le bon fonctionnement des ateliers phosphoriques et engrais de Maroc Phosphore Jorf Lasfar et l'atelier phosphorique d'IMACID ainsi que les analyses granulométriques des phosphates et des engrais. Ces deux sections réalisent également toutes les analyses de l'acide phosphorique et des engrais exportés.

#### - **Section Utilités, Sulfurique et Environnement :**

Cette section a la charge de réaliser les analyses nécessaires aux ateliers sulfuriques, centrales et traitement des eaux (TED) de Maroc Phosphore Jorf Lasfar et d'IMACID.

Les échantillons analysés peuvent être soit de l'acide sulfurique, du soufre et des eaux des ateliers sulfuriques, de traitement des eaux soit des condensas de la centrale thermique.

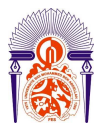

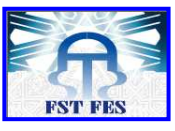

----------------------------------------------------------------------------------------------------------- En outre, cette section assure le suivi des émissions des produits gazeuses et des rejets liquides et solides de tout l'Ensemble Industriel de Jorf Lasfar.

#### - **Section Emaphos et Prétraitement :**

Cette section réalise le contrôle et le suivi de produits de l'unité de prétraitement et de l'usine d'Emaphos. Elle effectue des analyses physico- chimiques et granulométriques de ces ateliers.

Par ailleurs, pour chaque Section Technique, en effectue :

- La réception des échantillons,
- La préparation des échantillons,
- La préparation des réactifs et des étalons,
- La granulométrie pour les phosphates et les engrais.

 Les prestations effectuées par le laboratoire central sont réalisées pour des clients internes, qui sont les différents ateliers et services du pole chimie Jorf Lasfar. Parfois, le laboratoire central effectue des prestations pour des clients externes soit du groupe OCP ou autre

Différents équipements sont disponibles ainsi utilisés pour la réalisation de ces analyses à savoir :

- Les spectromètres à plasma (ICP),
- Les analyseurs automatiques du  $P_2O_5$  et du carbone organique,
- Le spectrophotomètre d'absorption atomique,
- Les spectrophotomètres UV-VISIBLE,

• Les pH-mètres, les conductimètres, les ionométres, les potentiographes, les densimètres automatiques, les turbidimétries, et d'autre,

- Les balances, les étuves, les fours, les turbidimétries, et d'autre
- Les broyeurs, les tamiseuses, et d'autre

## *2. Cellule gestion :*

Elle comprend :

**-section de gestion des équipements :** 

- de l'élaboration des budgets d'investissement (DIB),
- la réception de matériel,
- le suivi et la gestion de matériel reçu.

#### **-section de gestion du matériel et des produits et matériel consommable :**

Elle est chargée :

- de l'élaboration d'expressions des besoins pour l'approvisionnement en produits consommables,
- la réception de produits chimiques et matériel consommable,
- le suivi et la gestion de matériel consommable reçu.

#### **-section de gestion du personnel :**

Elle assure la gestion du personnel :

- l'élaboration et le suivi des besoins en personnel en coordination avec la section gestion de personnel de la CJM,
- l'expression des besoins en formation, en coordination avec le responsable technique du laboratoire,
- le suivi des mouvements du personnel (planning des congés, pointage, absences,..).

## *3. Cellule de métrologie :*

Elle est assurée par le responsable de métrologie, qui est responsable du suivi des actions de métrologie avec l'aide du correspondant de métrologie [2].

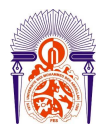

-----------------------------------------------------------------------------------------------------------

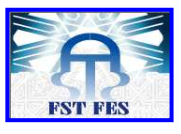

# **2 ème PARTIE ETUDE BIBLIOGRAPHIQUE**

*I. Généralités sur le Phosphate :*

-----------------------------------------------------------------------------------------------------------

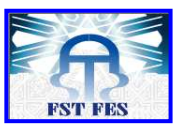

----------------------------------------------------------------------------------------------------------- L'élément phosphate participe aux substances les plus indispensables des organismes vivants. On le trouve en particulier dans les acides désoxyribonucléiques (ADN) constituants des noyaux cellulaires ; il existe en outre dans la plupart de parties constituantes du règne animal et végétal.

Il se trouve également emmagasiné sous différentes formes dans la croûte terrestre avec une grande abondance (1 ,1Kg de phosphore /tonne). Ceci lui donne la 12éme place dans la liste des éléments classés par abondance décroissante, précédant ainsi des éléments tels que le carbone  $(14^{\text{eme}})$ , le soufre  $(15^{\text{eme}})$  ou l'azote  $(17^{\text{eme}})$ . Les principales sources de phosphore sont :

 $\checkmark$  Les os, contenant 50 à 70 % de Ca <sub>3</sub> (PO<sub>4</sub>)<sub>2</sub>, qui sont utilisés dans l'industrie de la colle et de la gélatine .

- $\checkmark$  Les scories de déphosphoration de l'acier employées comme engrais,
- $\checkmark$  Les phosphates minéraux d'ou est extraite la plus grande partie du phosphore et de ses dérivés.

Ces phosphates sont de types très divers mais les plus employés sont les phosphates d'aluminium et surtout de calcium ; ils se rencontrent un peu partout dans le monde. C'est à partir de ces phosphates minéraux que l'on fabrique le phosphore, l'acide phosphorique et la majeure partie des engrais phosphatés.

Le phosphate peut être associé à d'autres éléments et constitues des roches très variés. Certaines sont aussi dures que le calcaire dur tandis que d'autres sont tendres ; certaines sont d'aspect sableux ou gréseux, d'autres sont argileux. Les colorations sont également très diverses : les unes foncées, presque noires, les autre clair plus ou moins colorées en ocre, en rose etc. Ceci fait que des identifications sont faciles ; il en a été souvent commis au cours de reconnaissances géologique.

Le phosphate marocain est un gisement sédimentaire d'origines marines constituées par des couches généralement peu inclinées sur l'horizontale et dont l'épaisseur est de quelques mètres. Les minerais bruts ont des teneurs assez variables, allant de 58% environ à 75%.

L'apatite est définie par la formule chimique :  $[Ca_3 (PO_4)_2] + CaF_2$ . Elle est composée de deux principaux éléments :

- $\checkmark$  Les éléments majeurs : P<sub>2</sub>O<sub>5</sub>, SiO<sub>2</sub>, CaO, F, SO<sub>3</sub>, CO<sub>2</sub>.
- $\checkmark$  Les éléments de traces : NaO, K<sub>2</sub>O, Cd, Mg, Fe , Cl, Al.. [3].

## *II. Généralités sur l'acide Phosphorique :*

L'acide phosphorique  $H_3PO_4$  est produit à partir des phosphates naturels au moyen de deux grandes catégories de procédés : thermique et humide

**Procédé par voie thermique** dans le quel l'acide phosphorique est produit à partir du phosphate, il consiste à oxyder le phosphate préparé au four électrique pou obtenir l'oxyde  $P_2O_5$  qu'est ensuite hydraté en acide en acide phosphorique. **Procédé par voie humide** qui consiste à attaquer directement le phosphate minéral broyé par l'acide sulfurique avec formation de l'acide phosphorique et de sulfate de calcium qui précipite. Les opérations générales de ce procédé qui est

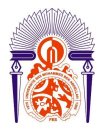

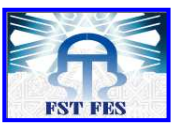

---------------------------------------------------------------------------------------------------------- le plus utilisable pour produire H3PO4 existent à l'atelier phosphorique du complexe industriel de Jorf Lasfar qui comprend :

- 8 unités de broyage de phosphate ;
- 8 unités de production d'acide phosphorique dont 3 fonctionnent selon le procédé Rhône-Poulenc (France) et 5 selon le procédé Jorf (OCP) ;
- $\equiv$  20 échelons de concentration ;
- $\blacksquare$  1 unité de traitement d'acide phosphorique ;
- $\blacksquare$  1 unité de prétraitement d'acide phosphorique ;
- Décanteurs, désursaturateurs et bacs de stockage.

Les cinq principales phases de fabrication comprennent :

- Broyage du phosphate brut : Le broyage du phosphate brut a pour but d'augmenter la surface d'attaque du minerai par l'acide sulfurique.
- Attaque du phosphate broyé par l'acide sulfurique : Le phosphate broyé est attaqué par l'acide sulfurique concentré à 82% et l'acide phosphorique moyen (18 à 22% de  $P_2O_5$ ) en milieux aqueux. Le mélange donne une bouillie.

Les principales réactions de cette attaque sont :

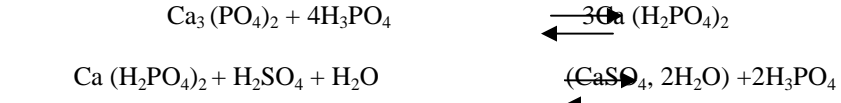

La somme de ces deux réactions est une réaction exothermique qui se présente comme suit:

 $Ca_3 (PO_4)_2 + 3H_2SO_4 + 6H_2O$   $3fCaSQ_4$ ,  $2H_2O$ ) +  $2H_3PO_4$ 

- $\blacksquare$  Filtration de la bouillie phosphorique : La filtration de cette bouillie consiste à séparer l'acide phosphorique 30% en  $P_2O_5$  du phosphogypse via un filtre rotatif. Le produit est ensuite stocké dans des bacs de décantation.
- $\blacksquare$  La concentration : La fonction de la concentration de l'acide phosphorique est de permettre l'évaporation de l'eau pour obtenir un acide titrant 54% en  $P_2O_5$ .
- Clarification de l'acide phosphorique concentré  $[4]$ .

## *III. Généralités sur le carbone*

Sans l'élément de carbone, la vie comme nous la connaissons n'existerait pas .Le carbone fournit le cadre pour tous les tissus des plantes et des animaux. Ces tissus sont fabriqués des éléments regroupés autour des chaînes ou des anneaux d'atomes de carbone, il fournit également des combustibles courants comme le charbon, le coke, le pétrole, l'essence et du gaz naturel.

Les sucres, l'amidon, et le papier sont des composés de carbone avec l'hydrogène et l'oxygène.

Les protéines telles que les cheveux, de la viande, et de la soie contiennent du carbone et d'autres éléments tels que l'azote, le phosphore et le soufre.

 Le symbole chimique d'un atome de carbone est C, il est considéré comme le sixième élément le plus abondant dans l'univers et 19e l'élément dans l'ordre de masse dans la croûte terrestre.

Le carbone comme corps pur existe dans la nature sous forme graphite (charbon), diamant,

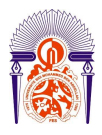

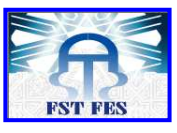

*www.fst-usmba.ac.ma*

---------------------------------------------------------------------------------------------------------- et fullerène qui s'agit d'une petite partie de la croûte terrestre, mais on trouve très fréquent lié à d'autres éléments.

Certaines substances naturelles communes sont riches en carbone comme du pétrole, naturel, gaz de pétrole, le schiste calcaire, le corail, huîtres, coquilles de marbre, la dolomite, la magnésite et du charbon. Le carbone à plusieurs propriétés physico-chimique on peut les résumer dans le tableau suivant :

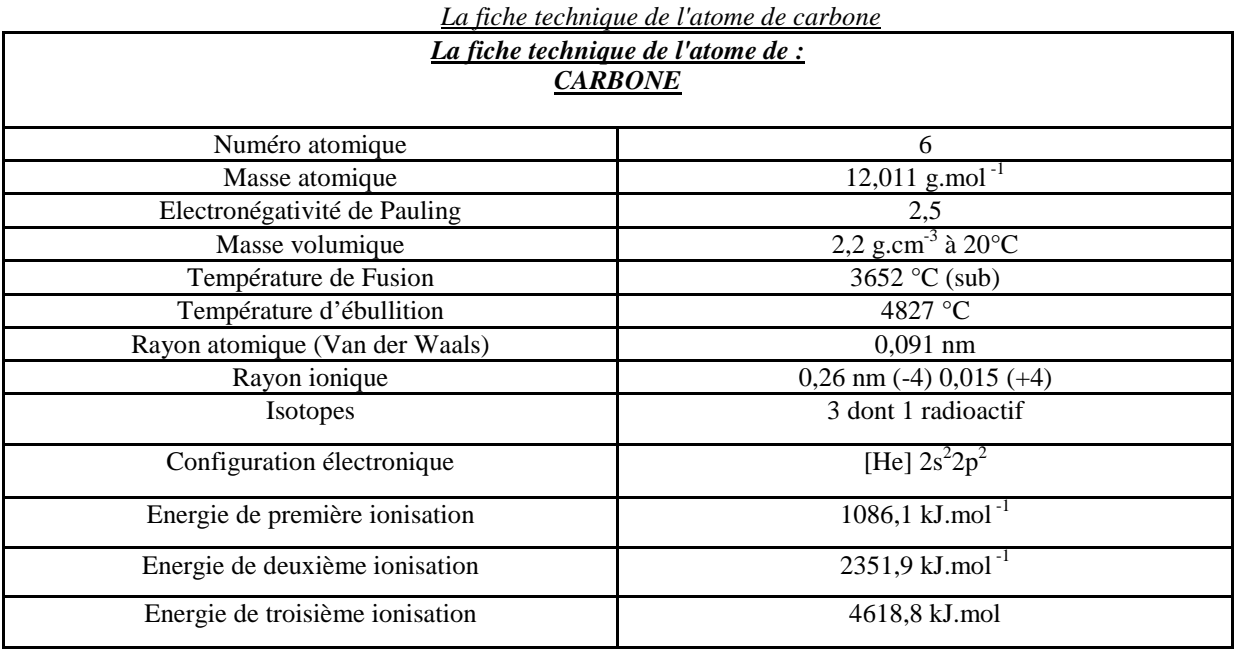

On trouve le carbone sur plusieurs formes parmi ces formes qui nous intéresse dans notre sujet on site :

## *Carbone Total (CT)*

÷

C'est tout le carbone présent dans l'échantillon, cela inclut le carbone organique, le carbone minéral (ou inorganique) et élémentaire, dissout ou volatile. CT est exprimé comme la masse totale de Carbone par quantité d'échantillon :  $CT = COT + CI$ 

*Carbone Inorganique (CI)*

C'est le carbone minéral qui est libéré sous forme de dioxyde de carbone CO<sub>2</sub> après acidification de l'échantillon. Il inclut tous les carbonates, bicarbonates et le dioxyde de carbone dissout.  $CI = CT - COT$ 

## *Carbone Organique Total (COT)*

C'est le carbone organique contenu dans les matières dissoutes et en suspension, qui est converti en dioxyde de carbone par oxydation. La mesure directe est faite après acidification de l 'échantillon. Le COT devrait également inclure le carbone des composés volatiles, mais la plupart des laboratoires rendent le COT après avoir éliminé cette fraction volatile avant l'analyse, et cette mesure est généralement acceptée pour le COT. Pour inclure les composés volatiles, il faut mesurer séparément CT et CI

Le COT est la différence entre ces mesures :

$$
COT = CT - CI
$$

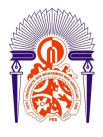

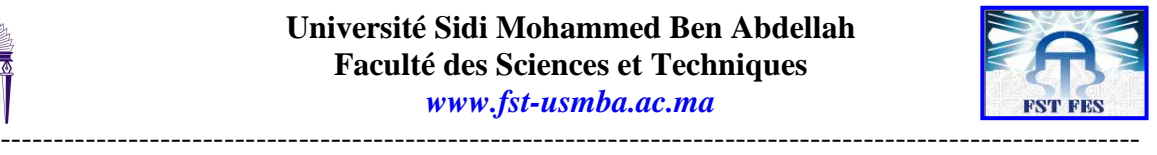

## *Carbone Organique Dissous (COD)*

C'est le carbone organique déterminé par analyse d'échantillons aqueux qui ont été filtrés à 0.45 µm après acidification  $COD = CT -CI$ 

## *Carbone Organique Purgeable (COP) ou Volatile (COV***)**

C'est le carbone organique qui a été purgé de l'échantillon par barbotage d'un flux gazeux. COP = COT - CONP.

## *Carbone Organique Non Purgeable (CONP) ou Non Volatile (CONV)*

C'est le carbone organique qui reste en solution après que l'échantillon a été purgé par barbotage d'un flux gazeux. CONP est souvent assimilé à COT car beaucoup de méthodes répandues requièrent l'acidification et la purge du CI avant la mesure.

CONP= COT – COP

## **Carbone organique suspendu ou carbone organique particulaire (COP)**

Carbone lié aux molécules ayant une taille supérieure au seuil de coupure du filtre utilisé pour séparer le filtrat de la phase particulaire (le plus souvent  $> 0.22 \mu$ m et 0.45  $\mu$ m) [6].

## *IV. Principe de l'analyseur du carbone organique total (TOC)*

## *1. Principe*

Pour déterminer les quantités de carbone présentes dans l'échantillon, l'instrument utilise les méthodes suivantes :

L'échantillon est injecté par le passeur automatique intégré, grâce à un port d'injection dans le réacteur à haute température. Dans ce réacteur à 850-900°C on peut utiliser un catalyseur au Platine, sous courant d'air ou d'oxygène tout le carbone présent est oxydé en dioxyde de carbone gazeux (CO2) .Le catalyseur présent dans le réacteur permet de mener une oxydation complète. Le flux d'air ou d'oxygène pur transporte les produits de la réaction vers les détecteurs. Il fournit l'oxygène nécessaire à la réaction, il pénètre d'abord dans le détecteur Infrarouge, où le dioxyde de carbone est détecté, à la longueur d'onde de 4.2 µm.

Une seconde injection de l'échantillon est faite dans le réacteur liquide à basse température. En milieu acide à température ambiante, tout le carbone inorganique est transformé en dioxyde de carbone gazeux. Le flux d'air/oxygène transporte ce dioxyde de carbone vers le détecteur IR où il est mesuré, De cette manière, la concentration du carbone organique total (COT) peut être calculée en retranchant le résultat de la mesure à basse température de celui de la mesure à haute température : COT = CT – CI

Le flux d'air/oxygène transporte le mélange vers le détecteur IR où le dioxyde de carbone est mesuré.

### *2. Gammes d'analyse pour C*

Le détecteur IR est fourni avec 3 gammes. Le détecteur numérique travaille dans la gamme 0.1–25000 mg C/l.

### **Analyse du Carbone :**

Le détecteur IR est un détecteur digital qui mesure les concentrations dans toute la gamme de mesure de 0.1 mg/l à 25000 mg/l grâce au changement automatique de gamme du détecteur. Cependant, pour une meilleure précision, il est recommandé de travailler avec des courbes de calibration sur un domaine limité. Pour chaque volume différent, on crée

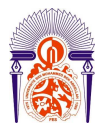

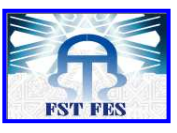

---------------------------------------------------------------------------------------------------------- une courbe de calibration. Le volume d'injection des étalons de la courbe de calibration est indépendant du volume d'injection des échantillons, puisque le logiciel calcule la concentration en multipliant la surface de pic par le facteur de volume d'injection.

## *3. Contrôle qualité*

Pour valider les résultats obtenus, il faut analyser des échantillons de contrôle tous les jours. Utiliser des solutions de contrôle achetées(QC1), ou préparer des solutions de contrôle à partir des solutions stock .Préparation des solutions – étalons(QC2). QC1 et QC2 sont entrés comme 'Type' dans la table d'échantillons. QC1 est utilisé pour les échantillons de contrôle Qualité prêts à l'emploi, avec l'hypothèse qu'ils ne contiennent une valeur donnée de Carbone sans apport par l'eau de dilution : ils sont donc calculés comme des étalons avec une calibration du 1<sup>er</sup> ordre forcé par zéro.

QC2 est utilisé pour les échantillons de contrôle Qualité préparés (préparés de la même façon que les solutions étalons) : ils sont calculés comme des échantillons avec une calibration du  $1<sup>er</sup>$  ordre [7].

## *V. Généralités sur la validation des méthodes d'analyses :*

## *1. Introduction*

Une analyse chimique peut être définie comme une suite d'opérations élémentaires, statistiquement indépendantes les unes des autres, qui commencent au moment de la prise d'essai (prélèvement d'un échantillon analytique sur l'échantillon de laboratoire) et aboutissent à l'expression d'un résultat d'analyse qu'il faudra valider pour pouvoir disposer enfin d'une donnée analytique.

On a pour habitude de regrouper ces opérations élémentaires en quelques étapes principales, où l'analyse chimique s'insère dans une procédure analytique et que celle-ci devra être également validée pour atteindre l'information chimique recherchée. Pour la mesure, on dispose d'un très grand nombre de méthodes qu'on trouvera décrites dans des ouvrages généraux, des ouvrages consacrés à un domaine d'application particulier ou dans les très nombreux ouvrages, plus spécialisés, qui permettent d'approfondir l'étude de telle ou telle méthode. Mais il est important de remarquer ici que la méthode d'analyse correspond à une combinaison choisie des différentes étapes, que ces étapes sont interdépendantes et qu'il faut les prendre globalement en compte, s'il s'agit par exemple de valider la méthode.

 La méthode choisie pour l'étape de traitement de l'échantillon analytique est en particulier étroitement liée au choix qui aura été fait pour la méthode de mesure et, si l'on est confronté au choix d'une méthode d'analyse, la réflexion devra donc simultanément porter sur ces deux étapes, en ayant bien conscience du verrou que l'étape de traitement de l'échantillon constitue pour l'analyse [8].

### *2. Définition de la validation*

**Objectifs** : avoir une méthode juste (sans biais) et connaître sa fidélité (répétabilité) **Moyens** : estimation puis élimination du biais de la méthode

La norme ISO/CEI 17025 définit la validation comme étant **« la confirmation par examen et fourniture de preuves réelles que les exigences particulières d'un usage projeté donné sont remplies ».** 

Une validation n'est pas une opération que l'on effectue une seule fois, plus les conséquences d'un résultat sont importantes, plus la rigueur de la validation doit être poussée [9].

### *3. Notion statistique*

## **i. La moyenne :**

La movenne ou movenne arithmétique  $X$  est la quantité obtenue en divisant la somme des résultats individuels des différentes prises par le nombre de mesures effectuées :

$$
\overline{X} = \frac{\sum_{i=1}^{n} X_i}{n}
$$

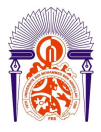

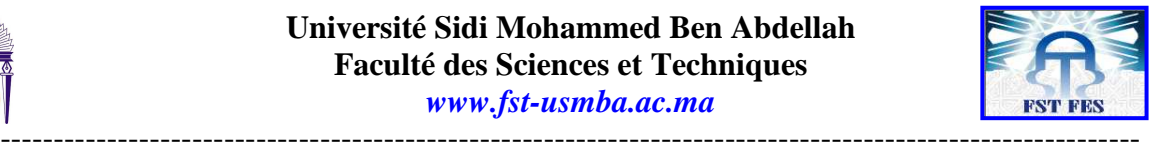

#### **ii. La Variance :**

La variance est égale à la moyenne des carrées des écarts à la moyenne, la variance est déduite de la relation suivante :

$$
S^{2} = \frac{\sum_{i=1}^{n} (X_i - \overline{X})^{2}}{n-1}
$$

#### **iii. Ecart type :**

Ecart type de l'échantillon, qui est une mesure de précision est égale à la racine carrée de la variance.

$$
S = \sqrt{S^2} = \sqrt{\frac{\sum_{i=1}^{n} (X_i - \overline{X})^2}{n-1}}
$$

#### **iv. Intervalle de confiance**

L'intervalle de confiance c'est un ensemble de valeurs parmi lesquelles il y'a un faible risque de ne pas trouer la vrai valeur, ce risque est appelé risque de 1ére espèce noté α, qui est compris entre 0% et 100%, et (1-α) est appelé niveau de confiance de l'intervalle.

L'expression de l'intervalle de confiance lorsque σ connu est : LC % pour  $\mu = \overline{X} \pm (t \times \sigma/\sqrt{N})$ Avec : T :student σ :écart type de la moyenne N :nombre total de mesure

## *4. Critères de la validation*

#### **i. Généralités et Définitions**

L'environnement actuel des entreprises est, entre autre, constitué :

- de clients de plus en plus exigeants ;
- d'un besoin de services associés de plus en plus important ;
- d'une concurrence de plus en plus forte;
- d'un marché de plus en plus international ;
- d'un contexte économique de plus en plus incertain.

Pour s'adapter à cette évolution, l'entreprise moderne dispose d'une arme : la qualité**.**

La qualité peut être définie comme l'adéquation maximum entre les besoins du client et le produit proposé en matière de coûts, de performances et de délais. Pour obtenir la qualité il faut donc :

♦ Bien détecter les besoins du client et s'assurer qu'il a exprimé toutes ses exigences.

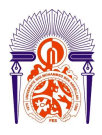

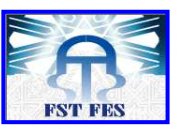

- ---------------------------------------------------------------------------------------------------- ♦ Toujours avoir à l'esprit la capacité de l'entreprise à fournir le produit commandé en termes de coût, de performance et de délai.
	- ♦ Mesurer la satisfaction des clients, analyser et améliorer le fonctionnement de l'entreprise et ses prestations dès que nécessaire.

Pour être sûr que la qualité demandée est effective, l'assurance de la qualité permet de fournir des preuves objectives que le produit ou service satisfait ou peut satisfaire les besoins du client (les exigences spécifiées). La validation de méthode est ainsi une composante essentielle des mesures qu'un laboratoire devrait mettre en œuvre pour lui permettre de produire des données analytiques fiables.

Une validation dépend du cadre que l'on se donne (des critères) et se fait toujours en fonction de celui-ci. Par exemple :

- Valider un protocole de production : on vérifie que les étapes d'un protocole sont bien effectuées lors de la production d'un objet.
- Valider un travail : on vérifie la cohérence du travail, on regarde s'il ne comporte pas d'erreurs, d'oublis, etc.
- Valider une méthode d'analyse : on vérifie que la méthode est fidèle, juste, sensible, spécifique et sélective.

Les critères de validation les plus souvent cités sont :

- Sélectivité, Spécificité
- **Justesse**
- Répétabilité
- Reproductibilité
- Linéarité
- Sensibilité
- Limite de détection, Limite de quantification

Une fois la méthode mise en application, le laboratoire doit employer des moyens de contrôle et de raccordement qui permettent de surveiller la qualité des résultats obtenus.

La mise en œuvre de la validation passe par 3 étapes, dans lesquelles figurent des objectifs. Pour remplir ces objectifs, le laboratoire dispose d'outils de validation.

Ces outils sont parfois multiples pour un objectif donné, et sont adaptés à différentes situations. Il incombe au laboratoire de faire le choix pertinent des outils, les plus adaptés à la méthode à valider.

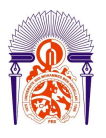

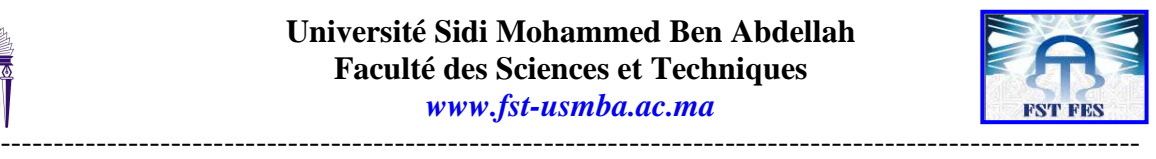

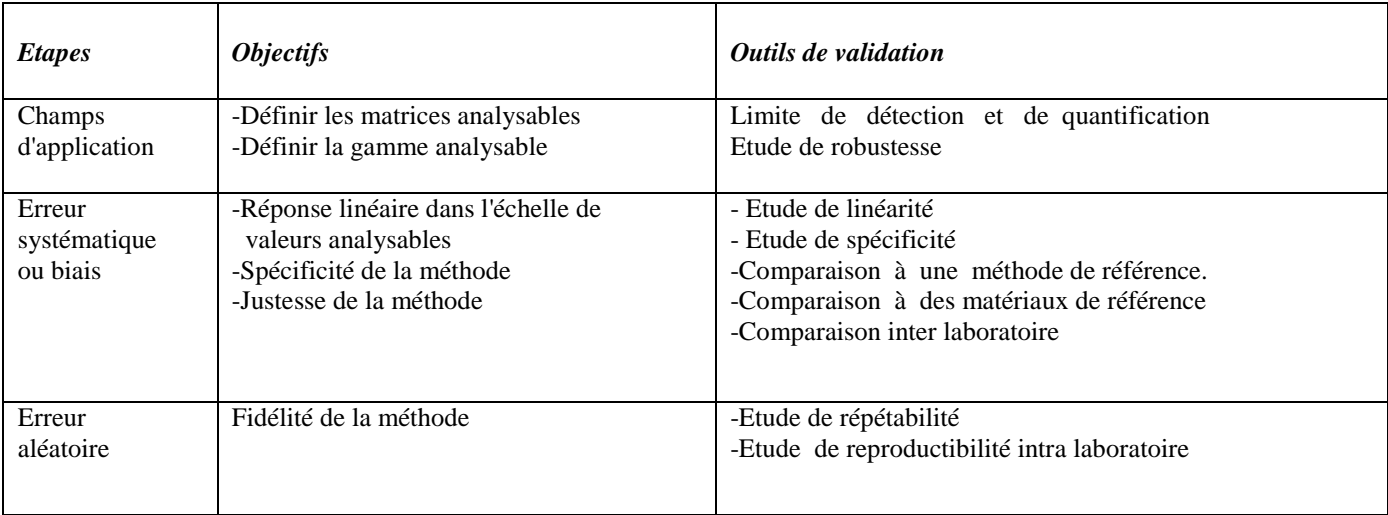

Avant d'être validé, une méthode d'analyse doit subir une démarche de validation comportant plusieurs étapes, ci après on propose une représentation résumée de ces étapes dans la figure 2.

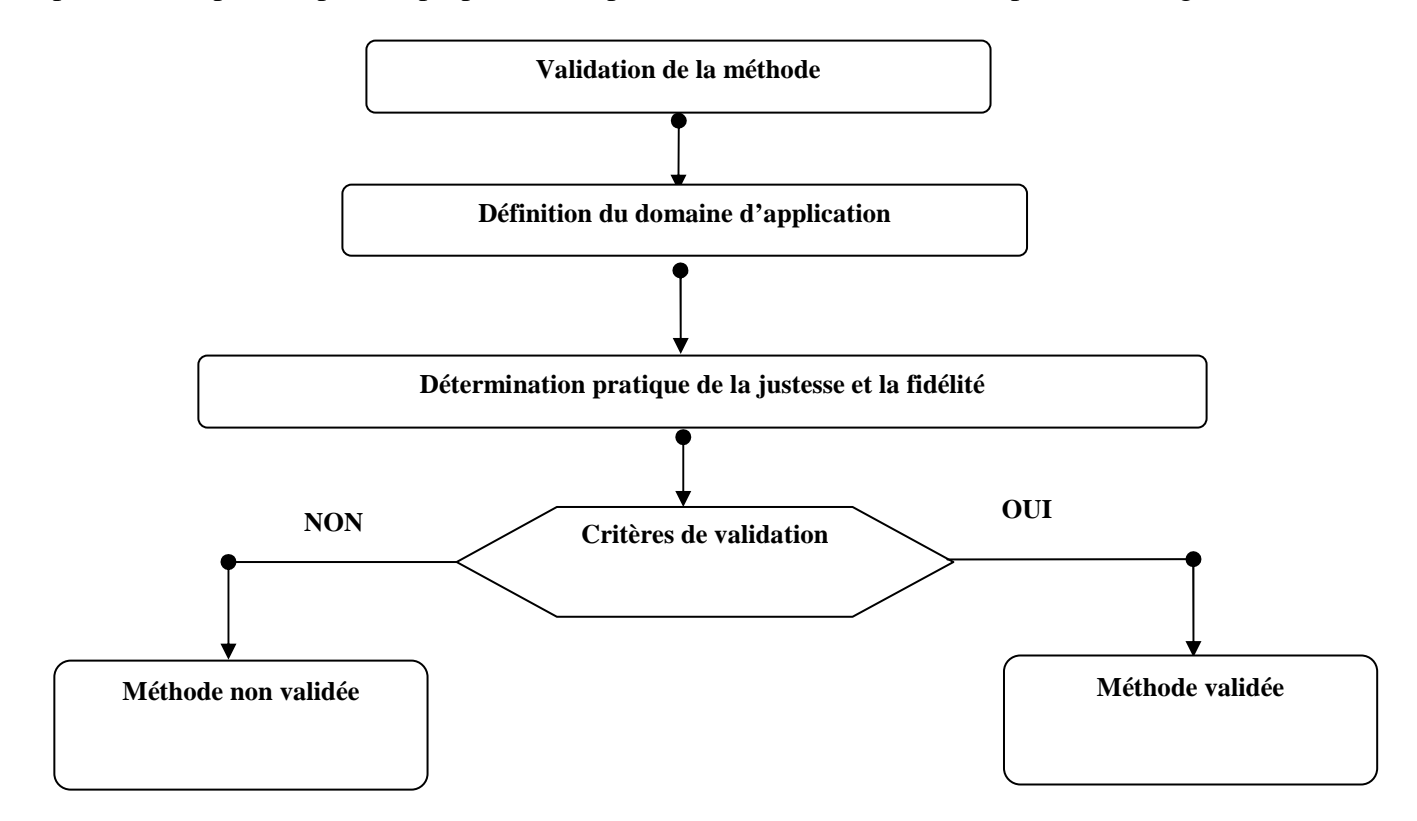

Figure 2 : Démarche de la validation d'une méthode d'analyse

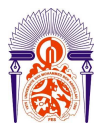

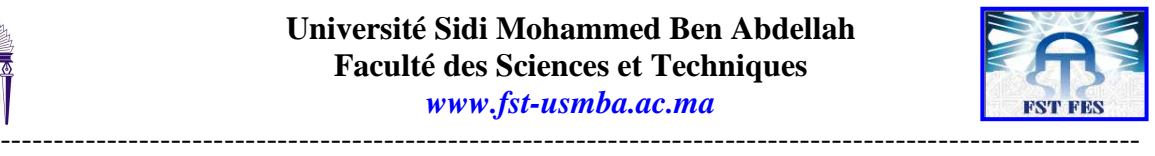

La validation est une étape qui sert à suivre un ensemble d'opérations et processus afin de répondre à des critères dont l'objectif est de déterminer et d'évaluer la fiabilité et l'efficacité de la méthode proposée. Les critères pouvant être appliqués dans le cas de nos méthodes d'analyse sont les suivants :

Domaine d'application. Seuil de détection Seuil de quantification Fidélité Justesse

Nous proposons des définitions de quelques normes relatives à ces critères : **Domaine d'application de la méthode. (Réf. WELAC Guide Eurachem N°1-1993)** 

Pour une analyse quantitative, le domaine d'application d'une méthode est déterminé en examinant des échantillons avec des concentrations de substances différentes et en déterminant l'intervalle de concentration pour lequel la fidélité et la justesse peuvent être atteintes.

#### **Seuil de détection (NF V 03-110)**

Plus petite concentration ou teneur de l'analyte pouvant être détectée, mais non quantifiée, dans les conditions expérimentales décrites de la méthode.

#### **LD**= $(b+3*S_b)/a$

Avec :

 **b :** l'ordonné à l'origine  **Sb :** l'écart type de l'ordonné à l'origine  **a :**la pente

#### **Seuil de quantification (NF V 03-110)**

Plus petite concentration ou teneur de l'analyte pouvant être quantifiée avec une incertitude acceptable, dans les conditions expérimentales décrites de la méthode.

#### $LO=(b+10*S_b)/a$

#### **Justesse (NF ISO 5725-1)**

Etroitesse d'accord entre la valeur moyenne obtenue à partir d'une large série des résultats d'essais et une valeur de référence acceptée.

Pour évaluer la justesse il faut disposer de références. Les valeurs de référence acceptées peuvent provenir : d'un matériau de référence, d'une valeur fournie par une méthode de référence.

Le principe du test statistique consiste à calculer un écart normalisé  $\mathbf{E}_N$ 

$$
E_N = \left| \frac{\overline{x}_i - x_{\text{Ref}}}{\sqrt{u_i^2 + u_{\text{Ref}}^2}} \right|
$$

 $X_{Ref}$ : la moyenne de la méthode de référence  $u_{\text{Ref}}$ : ecart type de le moyenne de référence

Si **EN** est inférieur à une valeur piloté par le laboratoire central qui est 2, on considère que l'écart n'est pas significatif. Il

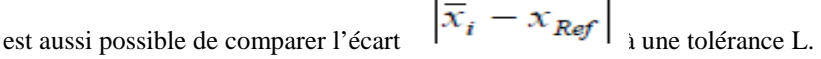

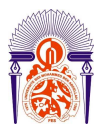

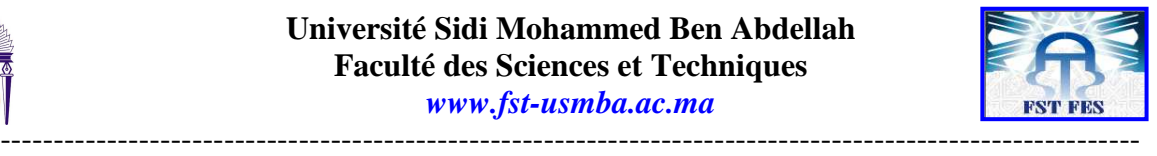

 $\left|\overline{x}_i - x_{Ref}\right| \le L$ , alors l'erreur de justesse est considérer comme non significative.

#### **Fidélité (NF ISO 5725-1)**

Etroitesse d'accord entre des résultats d'essai indépendants obtenus sous des conditions stipulées :

- La fidélité dépend uniquement de la distribution des erreurs aléatoires et n'a aucune relation avec la valeur vraie ou spécifiée.
- La mesure de fidélité est exprimée en termes d'infidélité et est calculée à partir de l'écart type des résultats d'essai. Une fidélité moindre est reflétée par un plus grand écart type.
- Le terme « Résultats d'essai indépendants » signifie des résultats obtenus d'une façon non influencée par un résultat précédent sur le même matériau d'essai ou similaire. Les mesures quantitatives de la fidélité dépendent de façon critique des conditions stipulées. Les conditions de répétabilité sont des ensembles particuliers de conditions extrêmes.

#### **Conditions de répétabilité (NF ISO 5725-1)**

Conditions où les résultats d'essai indépendants sont obtenus par la même méthode sur les individus d'essai identiques dans le même laboratoire, par le même opérateur, utilisant le même équipement et pendant un court intervalle de temps.

#### **Condition de reproductibilité (NF ISO 5725-1)**

Conditions où les résultats d'essai sont obtenus par la même méthode sur des individus d'essais identiques dans différents laboratoires, avec différents opérateurs, utilisant des équipements différents [10].

#### **ii. Les tests statistiques :**

#### **Test d'homogénéité des variances :**

Le test de Cochran permet de vérifier (à un risque α choisi) l'homogénéité des variances des valeurs individuelles, c'est-à-dire de vérifier que ces variances sont peu différentes entre elles. Le test de Cochran consiste à comparer le critère de Cochran de ces variances avec celui lu sur la table correspondante à un risque α. Soit un ensemble de p variance  $Si^2$ , toutes calculées à partir du même nombre n de résultats de réplique, Le critère de Cochran est :

$$
C = \frac{S_{\text{max}}^2}{\sum_{i=1}^p S_i^2}
$$

*Si 2* : Variance calculée à partir de n résultats d'un même groupe i  $S<sup>2</sup>$ <sub>max</sub> : Ecart-type maximal de l'ensemble des p Si<sup>2</sup>

Le critère de Cochran ne teste que la plus forte valeur d'un ensemble de variances (ou ses écart types associés) et est donc un test unilatéral de valeur aberrante.

Le test de Cochran correspond à vérifier l'inégalité suivante **:** C < C (〈n,p) est lu sur la table de Cochran en fonction du risque  $\alpha = 5$  % du nombre de répétitions (n) et du nombre de groupe p.

#### **Test de Fisher :**

En général, la loi de Fisher est utilisée :

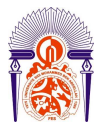

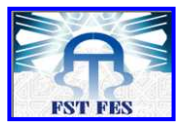

---------------------------------------------------------------------------------------------------------- pour des tests intervenant dans l'analyse de la variance ;

pour la détermination de l'intervalle de confiance d'un rapport de deux variances ;

pour la comparaison de deux variances à une donnée …

Dans notre cas, le test de Fisher consiste à valider un résultat statistique à un risque  $\alpha$ variances indépendantes  $S_1^2$  et  $S_2^2$ 

Le critère de Fisher est :

$$
\mathbf{F}_{\exp} = \frac{\mathbf{S}_1^2}{\mathbf{S}_2^2}
$$

On compare  $F_{\text{exp}}$  avec  $F(\alpha, v_1, v_2)$  lue sur la table de Fisher Snedecor. Avec :

α : risque de première espèce souvent pris égal à 5%

 $v_1$  : degré de liberté de  $S_1$ ;  $v_2$  : degré de liberté de  $S_2$ 

 $\mathbf{F}_{\text{exp}} > \mathbf{F}_{n_1-1,n_2-1}$  les variances ne sont pas homogènes.

### **Test de student**

La loi de student est notamment utilisée pour: la comparaison d'une variable (ex. moyenne) à une valeur de référence donnée (A) :

$$
\frac{|X-A|}{S} \le t_{(p,\upsilon)}
$$

(Avec  $p=1-\alpha$ ; avec  $\alpha$  = risque de 1<sup>ère</sup> espèce)

**La comparaison de deux variables** 

$$
\frac{\left|\overline{X_1} - \overline{X_2}\right|}{\sqrt{S_1^2 + S_2^2}} \le t_{(\rho_{\upsilon_1,\upsilon_2})}
$$

(Avec  $p=1-\alpha$ ; avec  $\alpha$  = risque de 1<sup>ère</sup> espèce)

#### **v. Les cartes de contrôle contrôle :**

Les cartes de contrôle sont des outils utilisés pour contrôler la stabilité d'une méthode d'analyse dans le temps. Ne sont donc pas des outils de validation mais des outils de contrôle de la qualité. a comparaison d'une variable (ex. moyenne) à une valeur de<br>  $\frac{A}{\sqrt{\frac{X_2}{X_1}}} \leq t_{(p, v)}$ <br>  $\frac{A}{\sqrt{\frac{X_2}{X_2}}} \leq t_{(p_{v_1, v_2})}$ <br>
sur contrôler la stabilité d'une méthode d'analyse dans le temps.<br>
si de contrôle de la qu

Elles sont conceptuellement simples : un matériau étalon, dont on a dé défini la teneur moyenne, est analysé régulièrement et les réponses obtenues sont reportées, dans l'or l'ordre chronologique sur un gra qu'il y a des variations autres que celles liées au hasard, autour de la valeur moyenne, on peut supposer que le système de mesure est perturbé. Pour faciliter cette prise de décision, des limites de c contrôle sont dessinées de chaque côté de la de mesure est perturbé. Pour faciliter cette prise de décision, des limites de contrôle sont dessinées de chaque côté de la<br>valeur attendue. Il faut que les réponses restent entre ces limites. En complément, on définit les décider si la répartition n'est plus aléatoire et les actions correctrices à entreprendre pour revenir à une situation normale. de Fisher consiste à valider un résultat statistique à un risque  $a$  choisi en comparant deux<br>  $\mathbf{F_{exp}} = \frac{\mathbf{S}_1^2}{\mathbf{S}_2^2}$ <br>  $(\mathbf{a}, \mathbf{v}_1, \mathbf{v}_2)$  lae sur la table de Fisher Snedocor.<br>
Spèce souvert pris égal à 5%

Initialement, les cartes de contrôle ont été proposées vers 1920 par Shewart pour le contrôle des processus industriels de fabrication. Le point de départ de ces travaux consiste à supposer qu'un système de mesure est stable s'il ne présente que des variations aléatoires autour d'une valeur de référence et que l'amplitude de ces variations, mesurées en nombre d'écarts-types, reste entre des limites fixées. On dit alors qu'il est sous contrôle statistique.

La théorie sous-jacente aux cartes de contrôle est que les mesures obtenues sous maîtrise statistique doivent se répartir selon la loi normale. Celles qui sont en dehors des limites de contrôle sont des mesures qui ont une très faible probabilité d'existence et sont équivalentes à des données aberrantes.

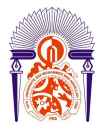

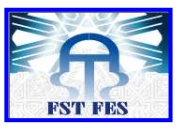

----------------------------------------------------------------------------------------------------------- D'un point de vue pratique, on prend comme valeur cible la moyenne arithmétique du matériau de référence, calculée sur un grand nombre de répétitions. On peut aussi utiliser un matériau ayant servi dans un essai d'aptitude. Les limites de contrôle supérieur et inférieur (LCS et LCI) vont être calculées de façon différente si chaque point est obtenu à l'aide d'une seule mesure ou de m répétitions. En effet, il est souvent conseillé d'utiliser un contrôle basé sur des mesures répétées, plutôt que sur des mesures isolées.

 Pour un contrôle basé sur une mesure isolée on définit les limites de contrôle et de surveillances de la façon suivante :

 $LCS =$  $\overline{a}$  $\overline{X}$  + 3 S LCI =  $\overline{X}$  – 3 S  $LSS =$  $\overline{a}$  $\overline{X}$  + 2 S LSI=  $\overline{X}$  – 2 S Avec S écart-type défini par :  $(n-1)$  $(Xi-X)^2$ −  $=\sqrt{\frac{\sum (X_i$ *n Xi X s*

Pour un contrôle basé sur m répétitions les limites de contrôle sont définies par :

$$
LCS = \overline{X} + 3\frac{S}{\sqrt{m}}
$$
  
 
$$
LCI = \overline{X} - 3\frac{S}{\sqrt{m}}
$$
  
 
$$
A \text{vec } \overline{X} \text{ moyenne définie par : } \overline{X} = \frac{\sum_{i=1}^{n} \sum_{j=1}^{m} X_{ij}}{n \cdot m}
$$

Avec  $\overline{X}$ *X* moyenne définie par :

$$
\sqrt{\sum_{i=1}^{n} \frac{\sum_{j=1}^{m} (Xij - \overline{X_i})^2}{(m-1)}}
$$

S écart-type :

Il est évident qu'un contrôle basé sur des répétitions sera plus efficace mais aussi plus coûteux. Il n'est justifié que dans le cas où les mesures sont rapides et simples, c'est pourquoi on le met en place pour des mesures physiques, telles que des mesures de température ou des pesées.

On a aussi proposé d'utiliser l'écart-type de répétabilité pour éviter d'avoir à calculer mais les limites ainsi construites sont très étroites, ce qui peut conduire à de fréquentes actions correctrices. Il serait préférable d'utiliser un écart-type de reproductibilité interne.

Un point délicat est de prévoir la fréquence de passage du matériau de contrôle. Afin d'économiser le nombre d'analyses, on peut rédiger une procédure évolutive qui permet de diminuer la fréquence aussi longtemps que le système de mesure reste stable.

Il est en effet classique de constater une amélioration de la stabilité au bout de quelque temps qui indique une meilleure maîtrise, il est donc logique d'en tenir compte. De toute façon, il faut prévoir au moins un contrôle, toutes les fois qu'on utilise la méthode.

On utilise un test de normalité pour interpréter la carte de contrôle

#### **■ Test de normalité :**

*S* =

#### **Définition**

Une variable aléatoire quantitative est dite normale quand ses variations résultent de causes :

• Nombreuses

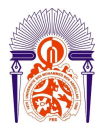

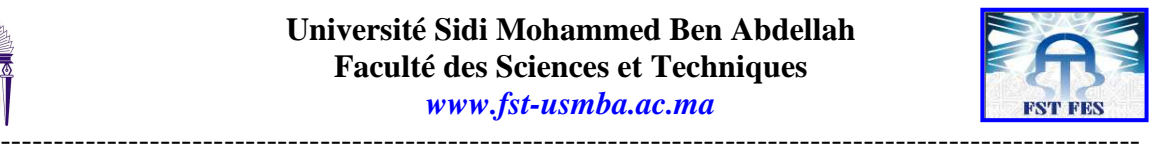

- Indépendantes
- Aucune prépondérante par rapport à l'ensemble
- Additives

#### **Importance de la normalité :**

Pour une méthode de mesure, c'est important de vérifier la normalité car :

- c'est la seule façon de prouver que les grandeurs d'influence (causes de variation du résultat) sont suffisamment maitrisées.
- $\triangleq$  C'est à cette condition qu'on peut utiliser l'écart-type pour :
	- Encadrer une mesure
	- Comparer des moyennes
	- Donner des garanties au client sur la qualité
	- Utiliser des seuils d'alerte pour détecter les déréglages
- $\frac{1}{2}$  Si le contrôle n'est pas normal, cela signifie la plupart du temps que certaines grandeurs d'influence ne sont pas suffisamment maitrisées et alors le rôle du statisticien est d'aider l'expérimentateur à :
	- Trouver les grandeurs d'influences perturbantes
	- Imaginer des solutions techniques permettant de mieux maitriser ces grandeurs d'influence.
	- Vérifier qu'avec ces modifications techniques, on obtient bien des distribuions normales lorsqu'on effectue des répétitions de la mesure sur le même échantillon [11].

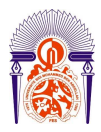

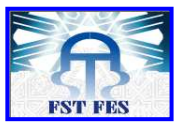

# **3 ème PARTIE ETUDE EXPERIMENTALE**

-----------------------------------------------------------------------------------------------------------

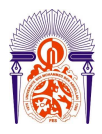

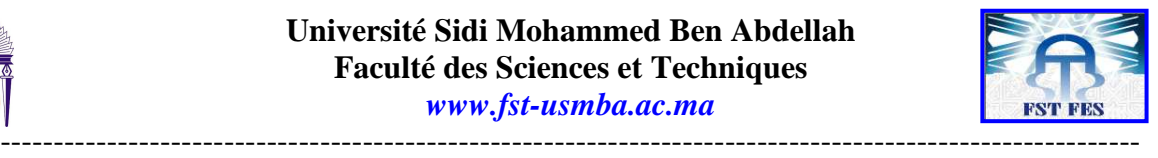

## *I. Analyse du carbone organique dans les acides phosphoriques par volumétrie (dosage en retour)*

- *1. Principe :*
- Oxydation du carbone organique par une solution titrée de bichromates de potassium, à chaud en milieu acide sulfurique.
- Titrage du bichromate en excès : addition du sel ferreux.
- Dosage en retour de l'excès de sel ferreux par le bichromate titré en présence de la diphénylamine Sulfonate de baryum, indicateur d'oxydoréduction
	- *2. Domaine d'application :*
- $\checkmark$  Acides phosphoriques

## *3. Réactifs :*

- **a. Acide sulfurique à 85%**
- **b. Acide phosphorique concentre d=1,71**
- **c. Fer II sulfate d'ammonium 0,1N**

Dissoudre dans une fiole jaugée de 1000ml 39,214g de sulfate ferreux et d'ammonium Fe(NH<sub>4</sub>)<sub>2</sub>, (SO<sub>4</sub>)<sub>2</sub>,6H<sub>2</sub>O dans le minimum d'eau distillée, ajouter 27 ml d'acide sulfurique concentré, compléter le volume au trait de jauge avec de l'eau distillée et homogénéiser.

#### **d. Bichromate de potassium 0,1N.**

Cette solution peut être préparée, soit à partir du bichromate de potassium cristallisé sec  $(4,9033g, K_2Cr_2O_7$  par litre), soit par dilution de solution titrée prête à l'emploi.

#### **e. Diphénylamine Sulfonate de baryum**

Solution aqueuse à  $1g/l$ . (si la solution n'est pas limpide, chauffer doucement avec agitation puis filtrer).

## *4. Appareillage :*

- Matériels courant de laboratoire
- Fiole conique de 100 ml col rodé
- Bain-marie

### *5. Mode opératoire :*

Dans une fiole conique à col rodé de 100 ml, introduire une prise d'essai de 2,5g d'acide phosphorique 54% en P2O5, les prises d'essai sont indiquées ci-après en fonction de la teneur présumée en carbone organique

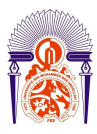

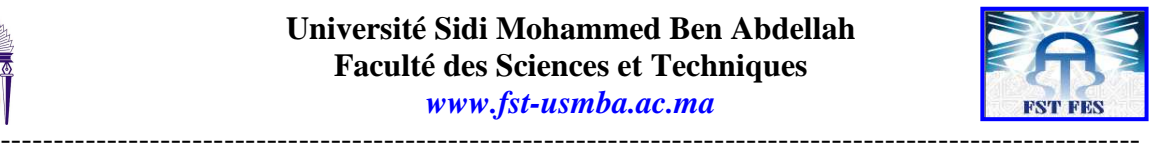

## **Oxydation du carbone organique :**

- Introduire dans une fiole conique contenant la prise d'essai, 20ml de bichromate de potassium titré (mesurée à la pipette)
- Puis 25ml d'acide sulfurique
- Faire un essai à blanc dans les mêmes conditions, pour toute série d'essais.
- Placer les fioles coniques (essais et essais à blanc) dans un bain-marie réglé à 80 °C pendant 30 min.
- Laisser refroidir à température ambiante
- Compléter le volume à 200 ml avec l'eau distillée. Ajouter 25 ml (mesurée à la pipette de précision) de la solution de sulfate ferreux, 10 ml d'acide phosphorique, et dix gouttes de diphénylamine Sulfonate de baryum.
- Titrer par de bichromate 0.1 N jusqu'au virage de l'indicateur de vert pale au pourpre, (ajouter si nécessaire quelques gouttes d'indicateur immédiatement avant virage).
- $\mathcal{F}$  Noter le volume de bichromate utilisé (V<sub>b</sub> pour l'essai à blanc, V<sub>s</sub> pour l'essai)

## *6. Expression des résultats :*

Volume de bichromate consommé :

Vb : volume de bichromate versé, dans le cas de l'essai à blanc (ml)

Vs : volume de bichromate versé, dans le cas de l'essai (ml)

 $V_0$ : volume de bichromate consommé lors de l'oxydation, dans le cas de l'essai à blanc (ml)

V1 : volume de bichromate consommé lors de l'oxydation, dans le cas de l'essai (ml)

 $N_1$ : titre de la solution de bichromate (normalité)

N2 : titre de la solution de fer ferreux (normalité)

Les volumes de bichromate,  $V_0$  et  $V_1$  consommés lors de l'oxydation sont donnés par :

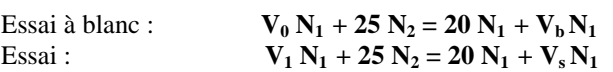

Soit :

$$
V_0 = (20 + V_b) -25 N_2/N_1
$$
  
 
$$
V_1 = (20 + V_s) -25 N_2/N_1
$$

Le volume de bichromate consommé par l'oxydation du carbone organique présent dans la prise d'essai, déduction de l'essai à blanc, est :

$$
\mathbf{V} = \mathbf{V}_1 - \mathbf{V}_0 = \mathbf{V}_s - \mathbf{V}_b
$$

La teneur en carbone organique de l'échantillon :

M : masse de la prise d'essai en grammes

V : volume de bichromate consommé  $(V = V_s - V_b)$ 

N: titre du bichromate  $(N_1 = 0, 1N)$ 

1ml de bichromate N correspond à 3mg de carbone organique.

La teneur en carbone organique est donnée par la formule :

#### **C. organique en % = VN1\*0.003\*100 / M**

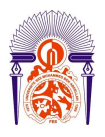

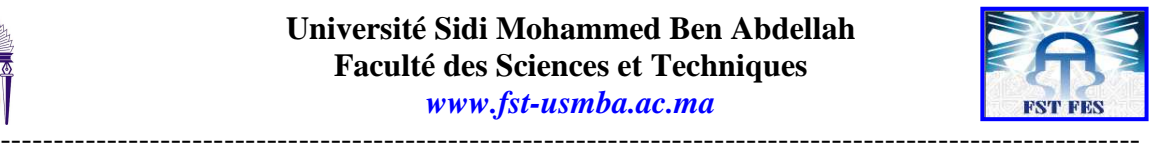

 $Si N_1 = 0.1N$ 

#### **C. organique en % = 0.03 (** $V_s - V_b$ **) 100 / M**

#### **Remarque :**

Ces méthodes sont applicables pour les échantillons exempts des espèces chimiques réductrices autres que le carbone organique.

Le volume de bichromate consommé par l'essai à blanc doit être faible ( $V<sub>b</sub>$  inférieur à 5,5ml environ).

Si le volume consommé  $V_0$  est trop grand, recommencer la série d'essai après avoir vérifier les réactifs utilisés.

Le volume de bichromate consommé par l'essai ne doit pas être grand (V<sub>1</sub> inférieur à 10ml, V<sub>s</sub> inférieur à 15ml environ). Si le volume consommé V<sub>1</sub> est trop grand, recommencé l'essai en choisissant une prise d'essai plus faible [12].

*II. Analyse du carbone organique total dans les acides phosphoriques par combustion catalytique à haute température combinée à un détecteur infrarouge*

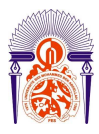

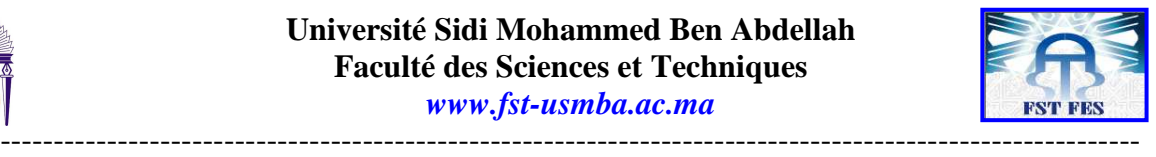

## *1. Principe :*

Le dosage du carbone organique total est déduit par la différence du carbone total (CT dégagé par combustion dans un four de 750°C à 1000°c en présence d'un catalyseur de platine), et du carbone inorganique (CI dégagé par l'ajout du H<sub>3</sub>PO<sub>4</sub> 2%). Le CO<sub>2</sub> formé est entraîné vers un détecteur infrarouge par un courant d'air ou d'oxygène de débit de 125ml/min à 250ml/min. L'absorbance mesurée est en relation avec la concentration initiale en carbone organique dans l'échantillon.

## *2. Domaine d'application :*

- Acide phosphorique purifié
- Acide phosphorique 54%  $P_2O_5$ . Gamme : 1 à 5000 ppm.
	- **3.** *Reference :* SKALAR METHOD Catnr.312 issue 031997/MH
	- *4. Réactifs :*

### **a. Réactifs :**

- $\mathcal{F}$  Eau distillée : Utiliser de l'eau exempte de CO<sub>2</sub>.
- Acide phosphorique 2% : Diluer prudemment 20 ml d'acide phosphorique 85% dans 800 ml d'eau distillée. Ajuster à 1 litre et bien mélanger.

#### . **b. Etalons :**

- $\mathcal{F}$  Solution mère à 1000 ppm C.
- Solution mère à 1000 ppm CT : Dissoudre 2.128g de biphtalate de potassium dans l'eau exempte de CO<sub>2</sub> et diluer jusqu'à 800ml. Compléter à 1000ml. Bien mélanger. La solution étalon sera stable pendant 4 semaines à 4°c dans une bouteille bien fermée.
- Solution mère à 1000 ppm CI : Dissoudre 4.418g de carbone de sodium anhydre dans l'eau exempte de  $CO<sub>2</sub>$ , ajouter 3.500g de bicarbonate de sodium anhydre et diluer à 1000ml. La solution étalon restera stable pendant 4 semaines à 4°c, dans une bouteille bien fermée.
- Etalons de travail :

50 ppm CT: Diluer 25 ml de solution mère 1000 ppm CT à 500 ml d'eau exempte de  $CO<sub>2</sub>$ . 25 ppm CT : Diluer 12.5 ml de solution mère 1000 ppm CT à 500 ml d'eau exempte de  $CO<sub>2</sub>$ .  $10ppm CT$ : Diluer 5 ml de solution mère 1000 ppm CT à 500 ml d'eau exempte de CO<sub>2</sub>.  $5$  ppm CT : Diluer 2.5 ml de solution mère 1000 ppm CT à 500 ml d'eau exempte de CO<sub>2</sub>. 2 ppm CT : Diluer 1 ml de solution mère 1000 ppm CT à 500 ml d'eau exempte de CO2.  $\overline{50}$  ppm CI : Diluer 25 ml de solution mère 1000 ppm CT à 500 ml d'eau exempte de CO<sub>2</sub>.  $25$  ppm CI :Diluer 12.5 ml de solution mère 1000 ppm CT à 500 ml d'eau exempte de CO<sub>2</sub>.  $10$ ppm CI : Diluer 5 ml de solution mère 1000 ppm CT à 500 ml d'eau exempte de CO<sub>2</sub>. 5 ppm CI : Diluer 2.5 ml de solution mère 1000 ppm CT à 500 ml d'eau exempte de  $CO<sub>2</sub>$ . 2 ppm CI: Diluer 1 ml de solution mère 1000 ppm CT à 500 ml d'eau exempte de  $CO<sub>2</sub>$ .

#### **Appareillage :**

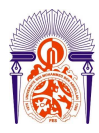

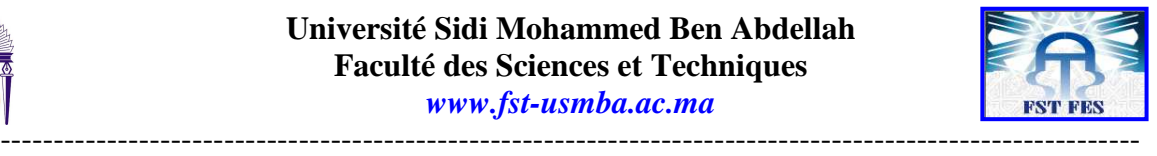

- Matériels courant de laboratoire.
- Passeur d'échantillon.
- Unité de réaction et de détection.
- Micro ordinateur
- Logiciel de traitement des donnés.

## *5. Mode opératoire :*

#### **a. Préparation des échantillons :**

Si nécessaire, filtrer l'échantillon d'acide phosphorique puis prélever et introduire dans une fiole jaugée de 100

- ml :
- Entre 40 et 50 g d'acide phosphorique purifié.
- Entre 5 et 10 g d'acide phosphorique.

Diluer et amener au volume par H<sub>2</sub>O homogénéiser.

Placer les étalons et les échantillons sur le passeur d'échantillons comme suit :

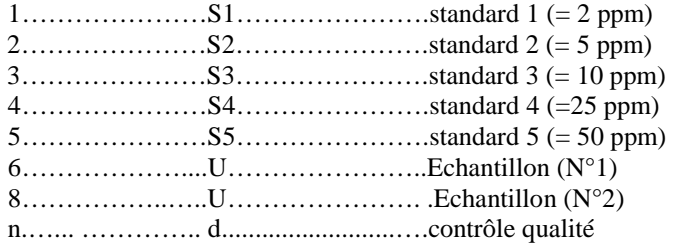

*6. Expression des résultats:*

Le signal analogique émis par le détecteur est traité par un système d'acquisition de données sur micro ordinateur qui permet une meilleure précision, le calcul automatique des résultats par rapport à des solutions étalons [13].

## *7. Résultats et discussion :*

### *7.1. Test d'homogénéité des variances du dosage de carbone organique par volumétrie :*

Les conditions prescrites peuvent être soit les conditions de répétabilité soit les conditions de reproductibilités. Dans ce cas, la vérification de l'homogénéité des variances pour l'évaluation d'une méthode d'analyses correspond à celle de la répétabilité intra laboratoire.

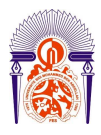

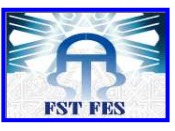

*www.fst-usmba.ac.ma*

----------------------------------------------------------------------------------------------------------- On prend une série de 30 mesures déterminées dans des conditions de répétabilité .Le tableau 1 donne les résultats du dosage du carbone organique par volumétrie

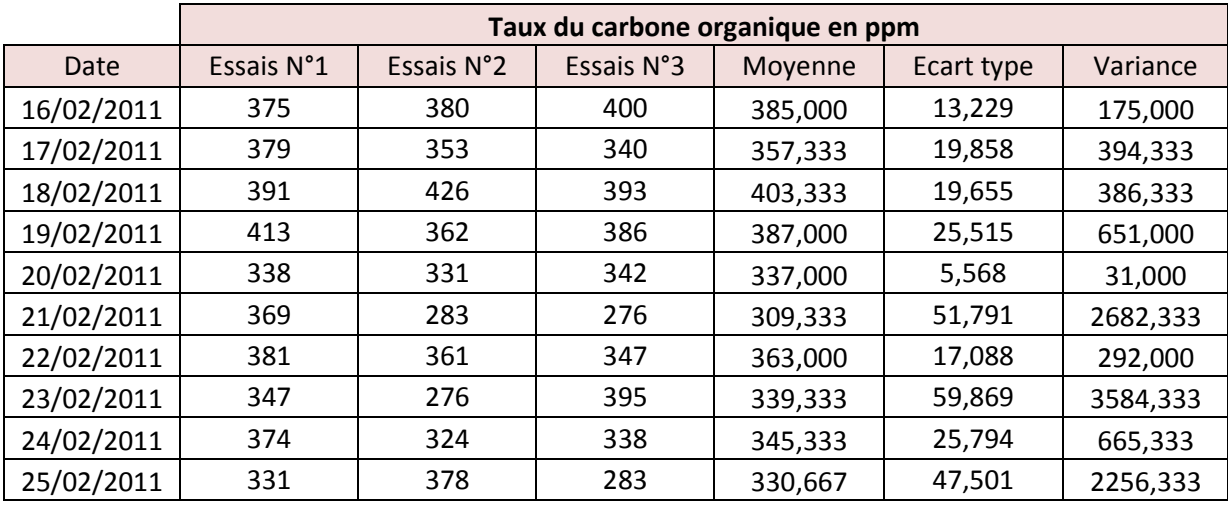

Tableau 1 : détermination du carbone organique par méthode volumétrique

Pour tester les variances on utilise un test de Cochran qui permet d'identifier une ou des variances suspectes ou aberrantes dont la valeur est exceptionnellement faible ou forte vis-à-vis des autres p variances (p : nombre de séries et n : nombre de résultats d'essais de la série i) comme il est déterminé dans le tableau 2.

$$
C = \frac{S_{\text{max}}^2}{\sum_{i=1}^p S_i^2}
$$

*Si 2* : Variance calculée à partir de n résultats d'un même groupe i  $S<sup>2</sup>$ <sub>max</sub> : Ecart-type maximal de l'ensemble des p Si<sup>2</sup>

### **Test**

- $\rightarrow$  Si le facteur de C calculé est inférieur ou égal au facteur lu avec un risque α de 5% alors la variance testée est considérée comme correcte.
- $\rightarrow$  Dans le cas contraire, la variance est dite suspecte ou aberrante selon le seuil considéré ( $\alpha$  : 5% ou 1%) et les valeurs de la série incriminée doivent être alors testées.

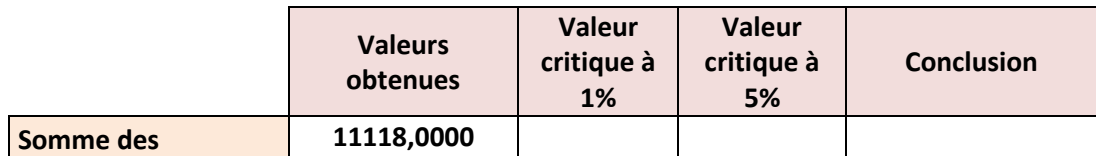

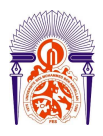

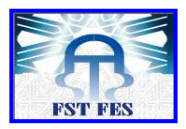

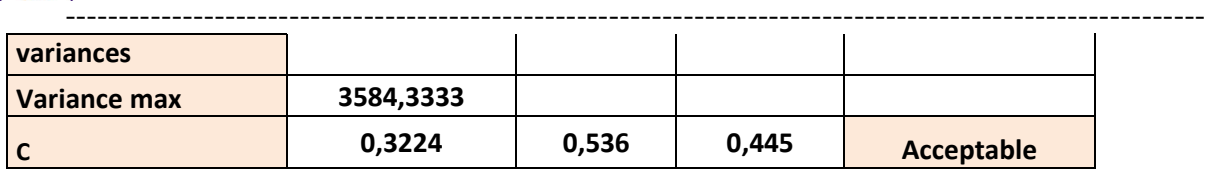

Tableau 2 : vérification de l'homogénéité des variances

### *Interprétation*

On a C observé (0,322) est inférieur au facteur lue avec un risque α de 5% (0,445) alors les variances sont homogène.

## **7.2.** *Linéarité de l'analyseur du TOC :*

La linéarité d'une procédure d'analyse est sa capacité (à l'intérieur d'un certain intervalle) d'obtenir des résultats directement proportionnels à la concentration de la substance à quantifier dans l'échantillon.

## *a) Régressions linéaires*

La méthode statistique de régression des moindres carrés permet d'établir la droite d'étalonnage et de calculer les incertitudes associées à son usage ultérieur, dont l'objectif d'estimer les droites de régression linéaire.

Le dosage du carbone total (CT) est répété 6 fois pour chaque étalon de travail (50ppm, 25ppm, 10ppm, 5ppm et 2ppm). Les mesures sont regroupées dans le tableau 3

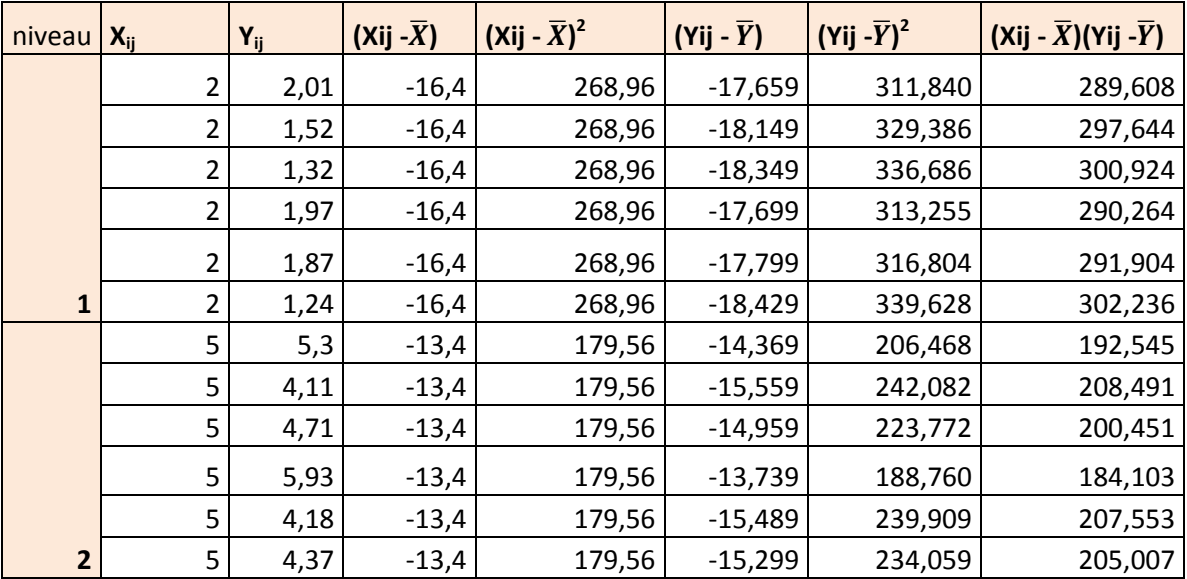

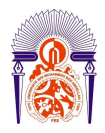

## **Université Sidi Mohammed Ben Abdellah Faculté des Sciences et Techniques**  *www.fst-usmba.ac.ma*

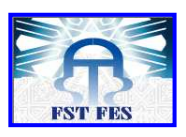

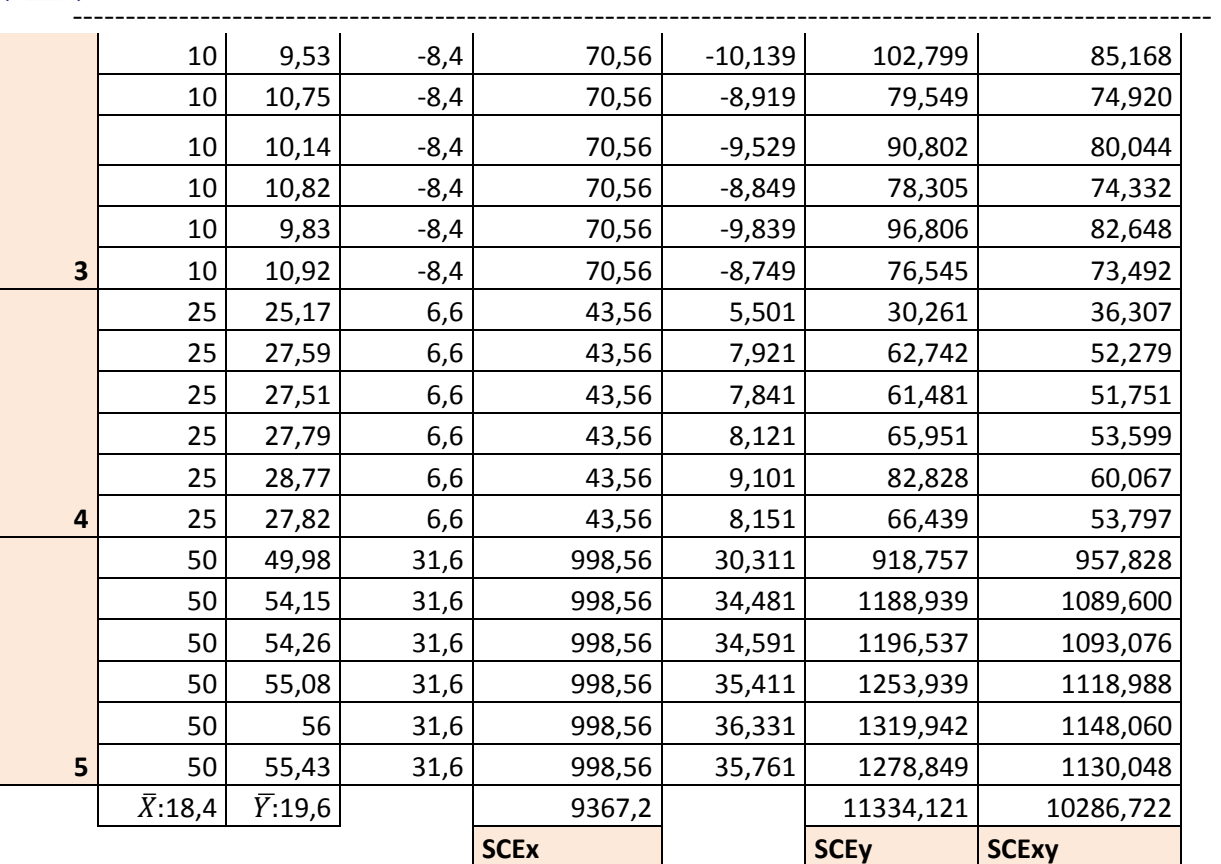

Tableau 3 : Les concentrations de l'ensemble des étalons de travail

Avec :

**Xij :** C'est la concentration du carbone total de l'étalon i

**Yij :** C'est la concentration du carbone total lue sur l'analyseur du TOC.

Les valeurs de la pente, de l'ordonnée à l'origine, des variances associées et du coefficient de corrélation du carbone total (**CT**) sont regroupées dans le tableau (4) suivant :

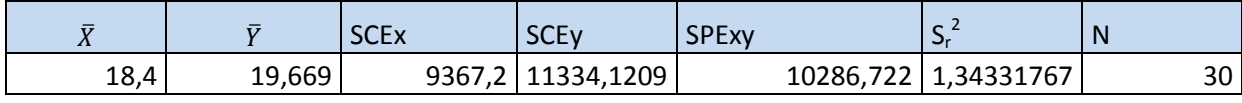

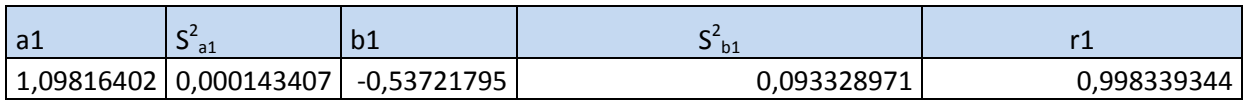

Tableau 4 : Les valeurs des paramètres calculés

Avec :

N c'est le nombre total :  $N = n*p$ 

n : le nombre de répétitions par niveau.

p **:** le nombre de niveaux

 $\text{SCE}_x$ : la somme des carrés des écarts pour  $X_{ij}$  déduite par la relation  $SCE<sub>y</sub>$ : la somme des carrés des écarts pour  $Y<sub>ij</sub>$  déduite par la relation

$$
SPE_{xy}
$$
: la somme des produits des écarts déduite par la relation

$$
SPE_{xy} = \sum \sum (Xij - \overline{X}) (Yij - \overline{Y})
$$

 $\text{SCE}_x = \sum \sum (Xij - \overline{X})$  $SCE_y = \sum \sum Yij - \overline{Y}$ 

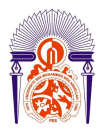

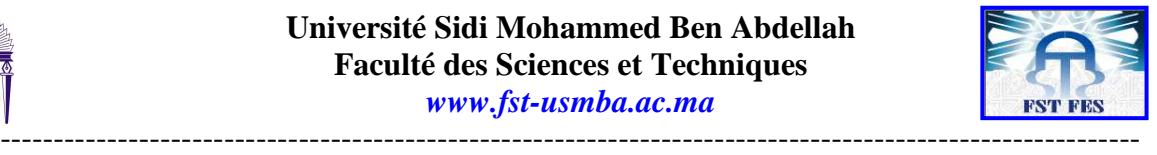

*www.fst-usmba.ac.ma*

a1 : la pente de la droite d'étalonnage déduite de la relation suivante:

$$
a1 = SPExy/SCEx
$$

b1 : l'ordonné à l'origine

bl= $\bar{Y}$ - al $\bar{X}$ 

r1 : le coefficient de corrélation :

 $r1 = SPExp/\sqrt{SCExSCEy}$ 

Sa1 : l'écart-type de la pente

$$
S_{a1} = \sqrt{Sr2/SCEx}
$$

Sb1 :l'écart-type de l'ordonnée à l'origine

 $S_{b1} = \sqrt{Sr2(1/N + \overline{X2}/SCEx)}$ 

Sr1 : l'écart-type des résidus :

$$
S_{r1} = \sqrt{SCEy - aSPExp/N - 2}
$$

La valeur minimale et la valeur maximale de l'intervalle de confiance sur la pente sont calculées à partir de la relation suivante :

$$
IC = a1 \pm t(95\%, N-2).Sa1
$$

Ces valeurs sont regroupées dans le tableau 5

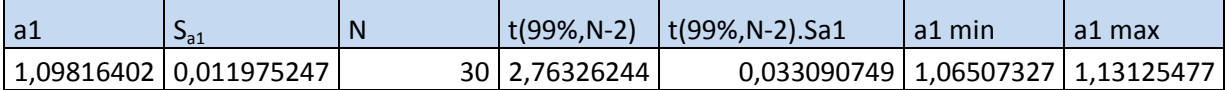

Tableau 5 : Les valeurs de l'intervalle de confiance sur la pente

La valeur minimale et la valeur maximale de l'intervalle de confiance sur l'ordonnée à l'origine sont calculées à partir de la relation suivante :

$$
IC = b1 \pm t(95\%, N-2).Sb1
$$

Ces valeurs sont regroupées dans le tableau 6 :

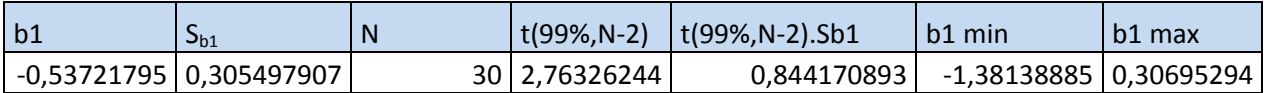

Tableau 6 : Les valeurs de l'intervalle de confiance sur l'ordonné à l'origine

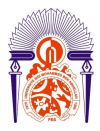

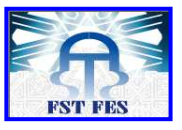

*www.fst-usmba.ac.ma*

----------------------------------------------------------------------------------------------------------- Après le calcul des paramètres on calcul les limites de détection et de quantification des résultats obtenus.

Pour la limite de détection on applique la relation suivante :

 $LD=(b+3*S_b)/a$ 

Et pour la limite de quantification on applique la relation suivante :

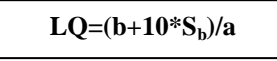

Les valeurs trouvées sont regroupées dans le tableau 7 :

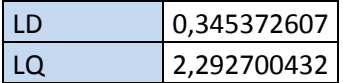

Tableau 7 : Les valeurs la limite de détection et de la limite de quantification

#### *Interprétation*

L'analyse des résultats obtenus montre que la limite de détection LD est 0,34ppm, c'est-à-dire la plus petite quantité du carbone total(**CT**) qu'on peut détecter est de l'ordre de 0,34 ppm.

De même la limite de quantification LQ est 2,29, c'est-à-dire la plus petite quantité du carbone total(**CT**) qu'on peut doser par la méthode de la combustion catalytique à haute température combinée à un détecteur infrarouge est de l'ordre de 2,29ppm.

### *b) Test d'adéquation du modèle linéaire par analyse de variance*

L'analyse de variance peut être utilisée pour tester la validité du modèle linéaire. Deux tests de Fisher sont réalisés afin de s'assurer de :

- $\checkmark$  L'existence d'une pente significative (validité de la régression)
- $\checkmark$  Validité de la droite de régression (validité de la droite sur toute la gamme)

### **Vérification de l'existence d'une pente significative**

Ce test consiste à vérifier l'existence d'une pente significative (régression acceptable) c'est-à-dire de s'assurer que la pente provient bien de la régression et non des erreurs résiduelles.

| Avec                                                                    | $\mathbf{F}_1 = \mathbf{S}_1^2 / \mathbf{S}_r^2 > \mathbf{F} (\alpha; 1; \mathbf{N} \cdot \mathbf{2})$                                             |
|-------------------------------------------------------------------------|----------------------------------------------------------------------------------------------------|
| Avec                                                                    | $\mathbf{S}_1^2$ : variance de régression (linéaire) déduite par la relation suivante                                                              |
| Et                                                                      | $\mathbf{S} \mathbf{C} \mathbf{E}_1 = \sum_{i=1}^p \sum_{j=1}^n (\widehat{Y} \widehat{i} \widehat{j} - \overline{Y})^2$                            |
| $\mathbf{S}_r^2$ : variance résiduelle déduite par la relation suivante | $\mathbf{S}^2 = \mathbf{S} \mathbf{C} \mathbf{E}_1$                                                                                                |
| Et                                                                      | $\mathbf{S} \mathbf{C} \mathbf{E}_r = \sum_{i=1}^p \sum_{j=1}^{nj} (\overline{Y} \widehat{i} \widehat{j} - \widehat{Y} \widehat{i} \widehat{j})^2$ |
| Et                                                                      | $\mathbf{S} \mathbf{C} \mathbf{E}_t = \mathbf{S} \mathbf{C} \mathbf{E}_r - \mathbf{S} \mathbf{C} \mathbf{E}_1$                                     |

 $S_l^2 = \frac{SCEl}{1}$ 

$$
S_r^2 = SCEr/N - 2
$$

 $$ 

----------------------------------------------------------------------------------------------------------- Faculté des Sciences et Techniques - Fès B.P. 2202 – Route d'Imouzzer – FES -212 (0) 35 60 29 53 Fax : 212 (0) 35 60 82 14

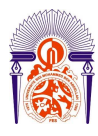

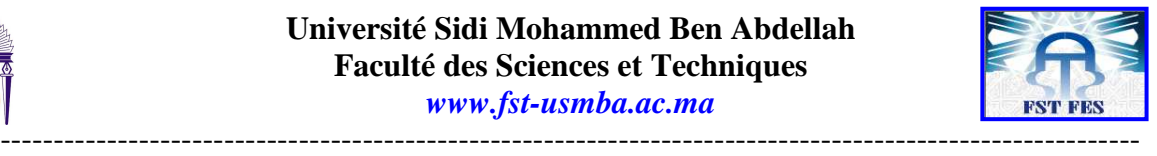

**α** : risque de première espèce (**α =5%)** 

 **N :** nombre total de résultats

 **N- 2** : degré de liberté (DDL) de la variance résiduelle

**1** : degré de liberté (DDL) de la variance de régression

**SCE<sup>l</sup>** : somme des carrés des écarts dus à la regression

**SCEr** : somme des carrés des écarts résiduels

#### **Test**

 $\rightarrow$  Si cette inégalité est vérifiée ou si le test est significatif  $(F_1 = S_1^2 / S_r^2 > F(\alpha; 1; N-2)$  on conclut à l'existence d'une pente, donc à une dépendance au seuil de probabilité considéré (risque  $\alpha$ ).

 $\rightarrow$  Si le rapport F<sub>l</sub> est inférieur à la valeur critique F ( $\alpha$ ; 1; N-2) on ne peut pas valider le modèle linéaire. Dans ce cas, il faut chercher un autre modèle.

Les résultats trouvés sont regroupés dans le tableau 8 suivant :

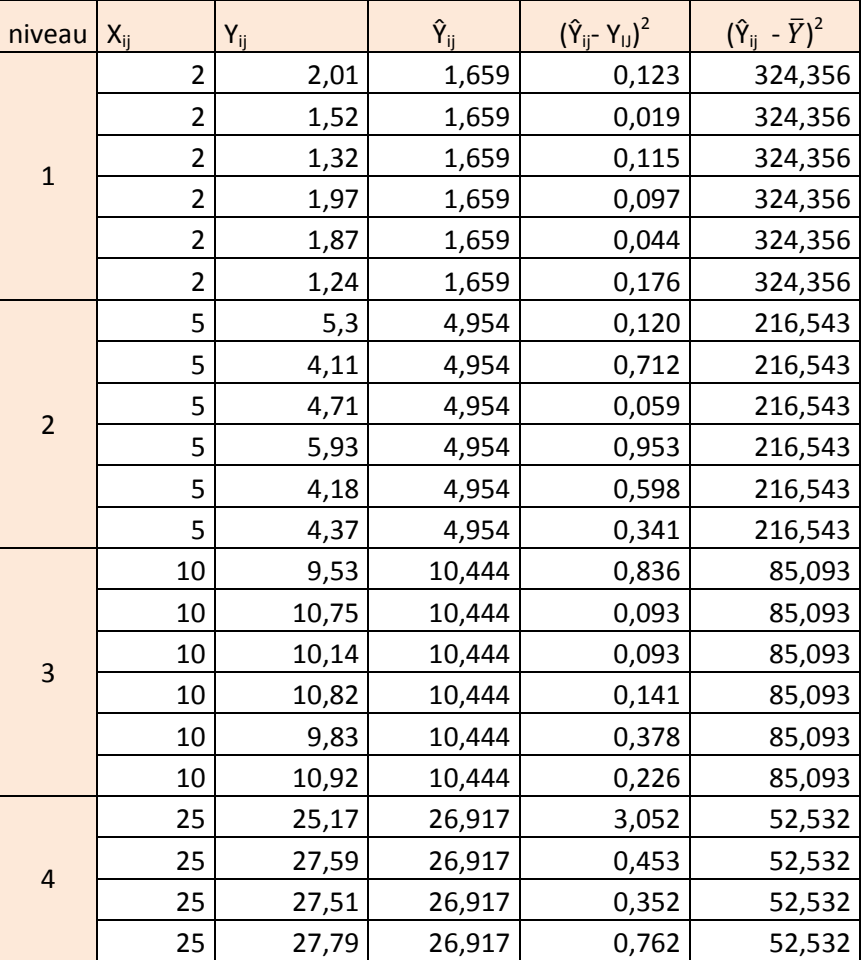

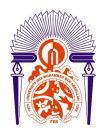

## **Université Sidi Mohammed Ben Abdellah Faculté des Sciences et Techniques**  *www.fst-usmba.ac.ma*

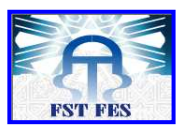

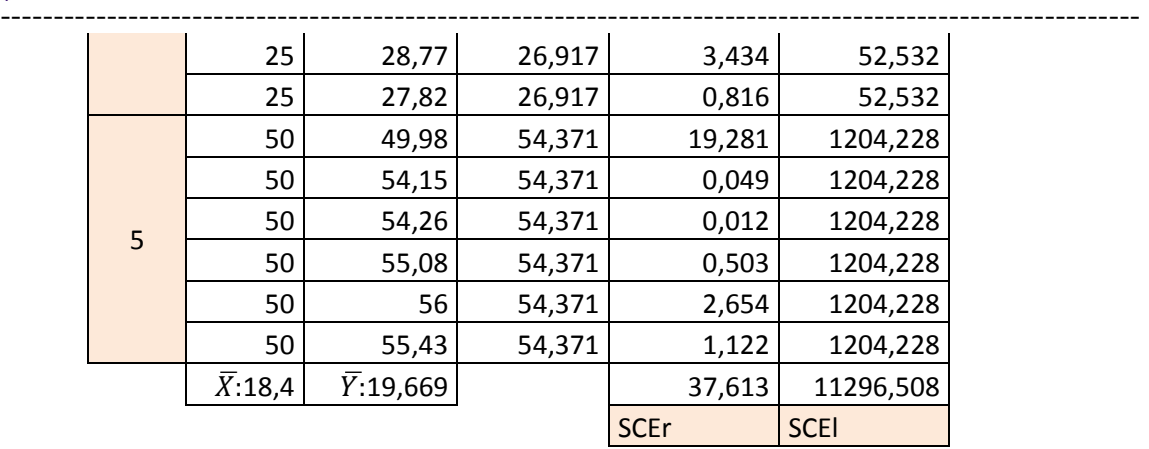

Tableau 8 : Détermination de la somme des carrées des écarts résiduelle et la somme des carrées des écarts de la régression

Avec :  $\hat{\mathsf{Y}}_{ij} = a\mathsf{X}_{ij} + b$ 

Après le calcul de ces paramètres le tableau 9 donne Fl (linéaire).

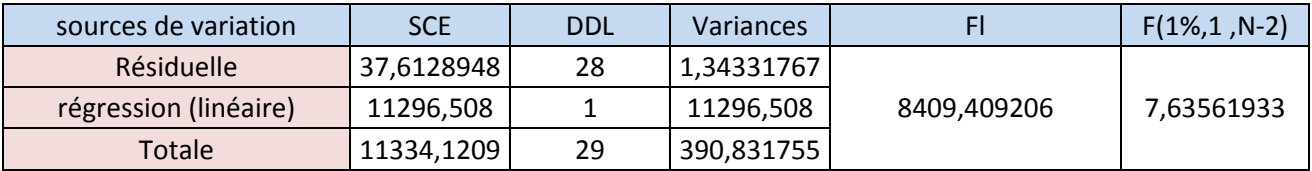

Tableau 9 : vérification de l'existence d'une pente significative

#### *Interprétation*

On a  $F_1$  (8409,41) >  $F_{obs}$  (7,63) donc la pente provient bien de la régression et non des erreurs résiduelles Donc on a une pente significative.

#### **Vérification de la validité de a droite de régression**

Ce test consiste à vérifier la validité de la droite de régression (c'est bien une droite dans tout le domaine choisi) c'est-àdire de s'assurer que la variance caractérisant l'erreur due à une erreur de modèle est bien inférieure à l'erreur expérimentale.

$$
F_{nl} = S_{nl}^2 / S_e^2 < F(\alpha \; ; \; p\text{-}2 \; ; \, N\text{-}p)
$$

Avec :

**S<sub>n</sub><sup>2</sup>**: variance due à l'erreur du modèle (non linéaire) déduite par la relation suivante

$$
S^{2}_{nl} = SCEnl/p - 2
$$
  

$$
SCE_{nl} = \sum_{i=1}^{p} \sum_{j=1}^{n} (\overline{Y}i - \overline{Y}ij)^{2}
$$

 **S<sup>e</sup> <sup>2</sup>**: variance expérimentale déduite par la relation suivante

 $S^2$ <sub>e</sub> =  $SCEe/N - p$ 

----------------------------------------------------------------------------------------------------------- Faculté des Sciences et Techniques - Fès B.P. 2202 – Route d'Imouzzer – FES 212 (0) 35 60 29 53 Fax: 212 (0) 35 60 82 14

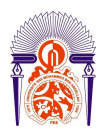

ET

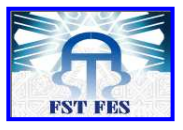

ET  

$$
\mathbf{E}\mathbf{T}
$$

$$
\mathbf{SCEe} = \sum_{i=1}^{p} \sum_{j=1}^{ni} (Yij - \widehat{Yi})^2
$$

 $SCE_r = SCE_e + SCE_n$ 

**F**  $(\alpha; \mathbf{p-2}; \overline{N\text{-}p})$  lu dans la table de Fisher

 **α** : risque de première espèce (**α =5%)** 

 **N :** nombre total de résultats d'analyse

 **N-p** : degré de liberté de la variance expérimentale

 **p-2** : degré de liberté de la variance non linéaire

 **Test**

- $\rightarrow$  Si cette inégalité est vérifiée F<sub>nl</sub> < F ( $\alpha$ ; p-2; N-p) ou si le test n'est pas significatif l'erreur du modèle est négligeable ; le domaine de linéarité est considérer comme valide au seuil de probabilité considéré.
- $\rightarrow$  Si le rapport F<sub>nl</sub> est supérieur à la valeur critique F ( $\alpha$ ; p-2; N-p) le domaine choisi n'est pas linéaire et alors il faut le réduire. Dans ce cas, il est recommandé de décaler la dernière solution étalon et de refaire le test

Les résultats trouvés sont regroupés dans le tableau 10 suivant :

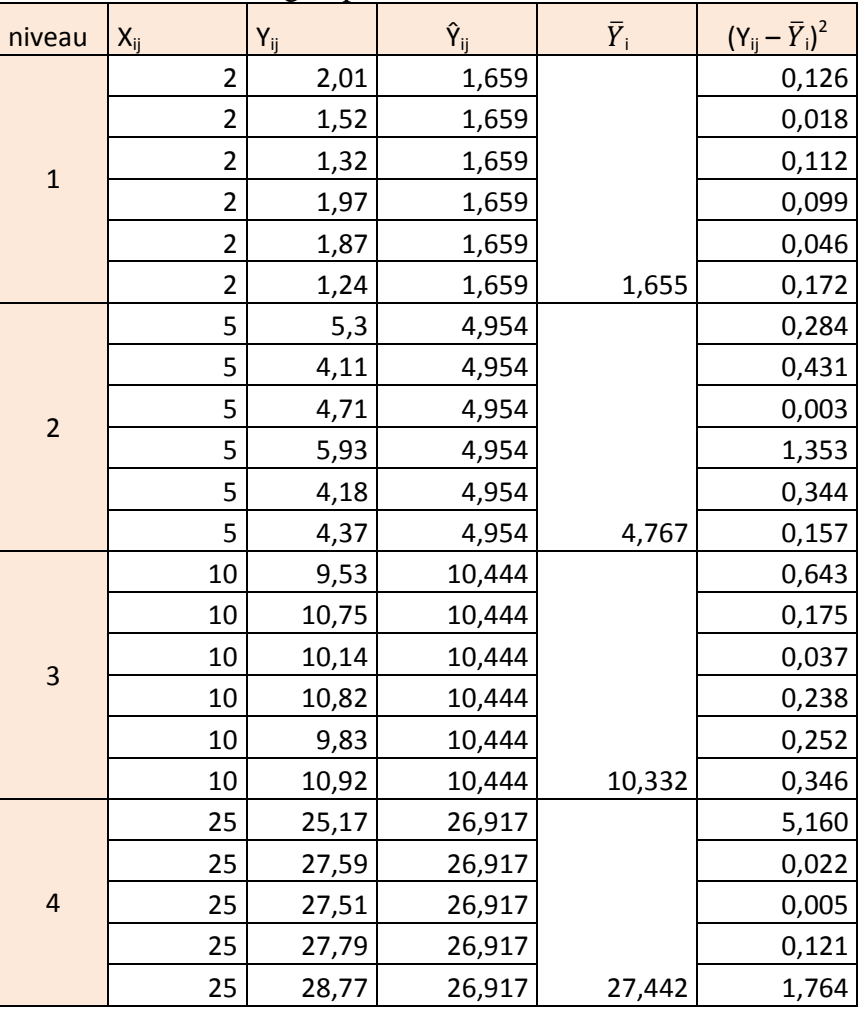

**p :** nombre de niveau

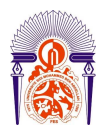

## **Université Sidi Mohammed Ben Abdellah Faculté des Sciences et Techniques**

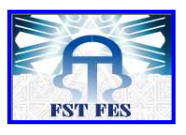

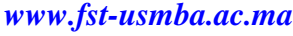

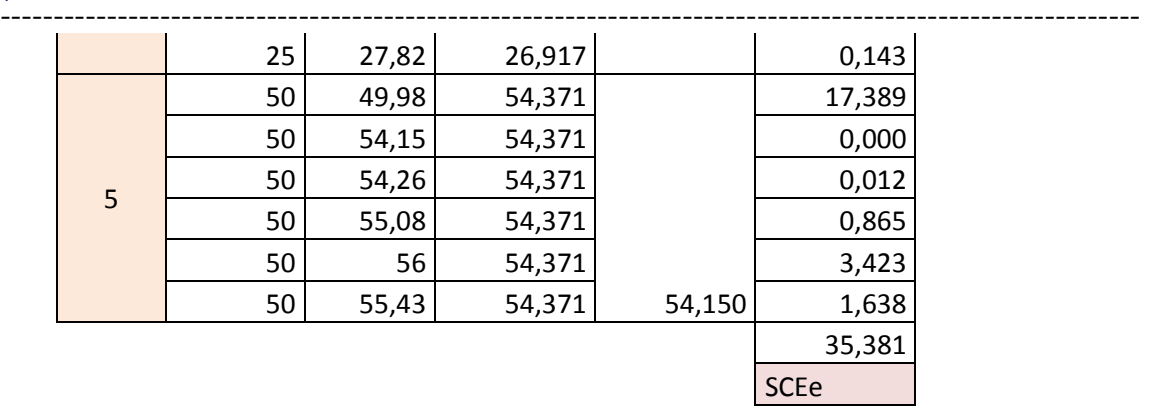

Tableau 10 : Détermination de la somme des carrées des écarts Expérimentale

Avec la somme des écarts due à l'erreur du modèle est obtenue par différence selon l'équation :  $SCE_{nl} = |SCEr - SCEe|$ 

Le tableau 11 donne  $F_{nl}$  (non linéaire)

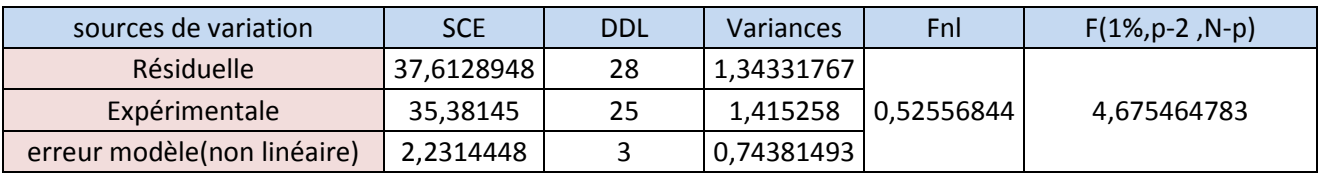

Tableau 11 : vérification de l'existence d'une pente significative

### *Interprétation*

On a Fnl (0,52) < Fobs (4,67) donc l'erreur du modèle est négligeable, le domaine de linéarité est considéré comme valide au seuil de probabilité considéré.

 Pour évaluer les critères de validation du carbone inorganique on effectue les mêmes tests que celles utiliser pour le carbone total.

Le dosage du carbone inorganique (CI) est répété 4 fois pour chaque étalon de travail (50ppm, 25ppm, 10ppm, 5ppm et 2ppm). Les mesures sont regroupées dans le tableau 12 :

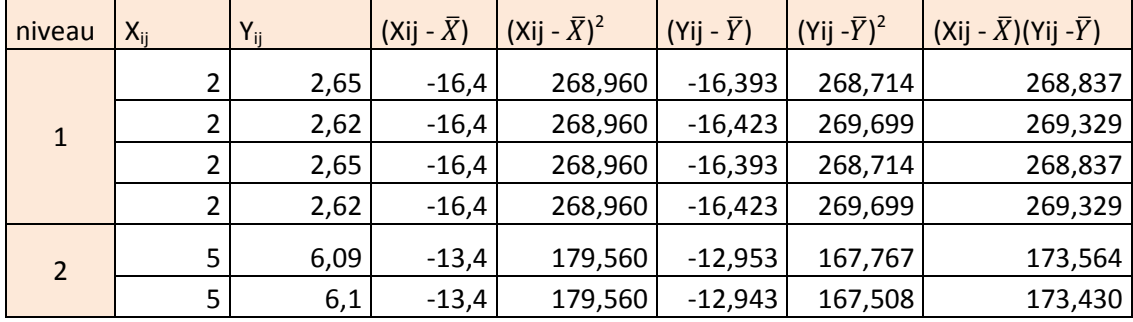

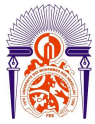

## **Université Sidi Mohammed Ben Abdellah Faculté des Sciences et Techniques**

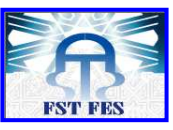

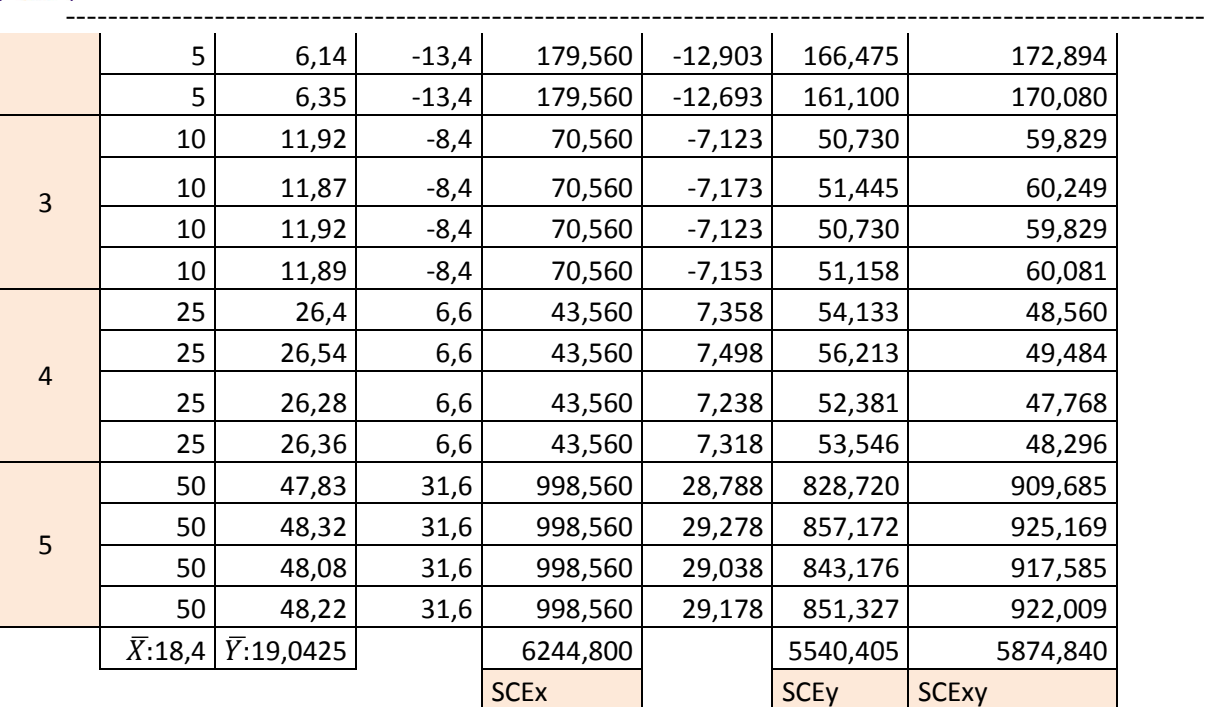

*www.fst-usmba.ac.ma*

Tableau 12 : Les concentrations de l'ensemble des étalons de travail

Avec

**Xij :** C'est la concentration du carbone inorganique de l'étalon i

**Yij :** C'est la concentration du carbone inorganique lu sur l'analyseur du TOC

*a) Régressions linéaires*

Pour Les calculs de la pente, de l'ordonnée à l'origine, des variances associées et du coefficient de corrélation du carbone inorganique (**CI**), on utilise les mêmes relations que celles utilisées pour la détermination des paramètres du carbone total (**CT**).

Ces valeurs sont regroupées dans les tableaux (13, 14, 15 et 16) suivants :

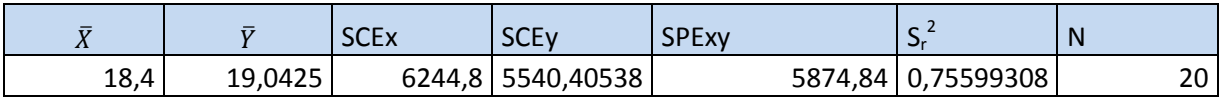

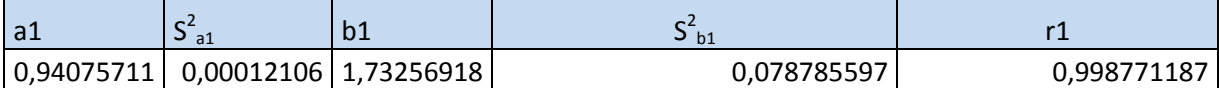

Tableau 13 : Les valeurs des paramètres calculés

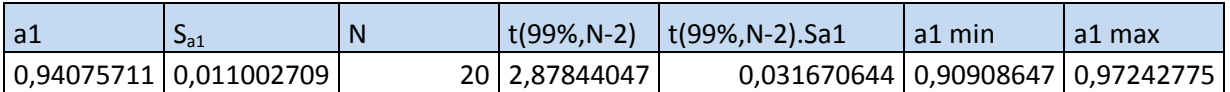

Tableau 14 : Les valeurs de l'intervalle de confiance sur la pente

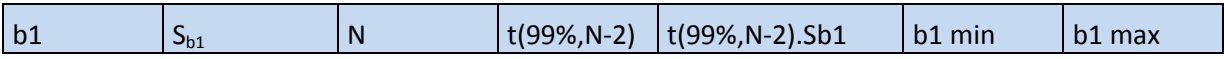

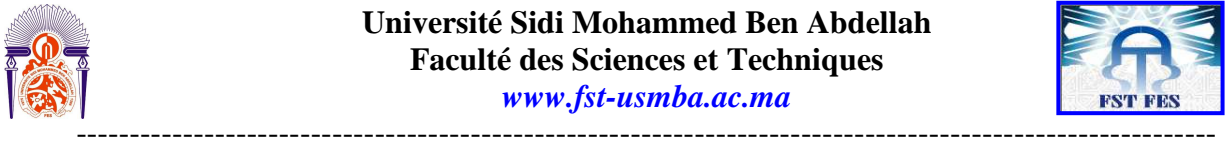

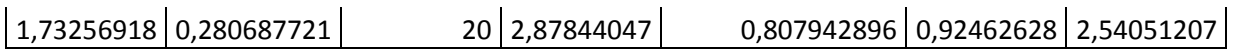

#### Tableau 15 : Les valeurs de l'intervalle de confiance sur l'ordonné à l'origine

Après le calcul des paramètres on calcul les limites de détection et de quantification des résultats obtenus on utilisant les mêmes relations.<br>Les valeurs

16 :

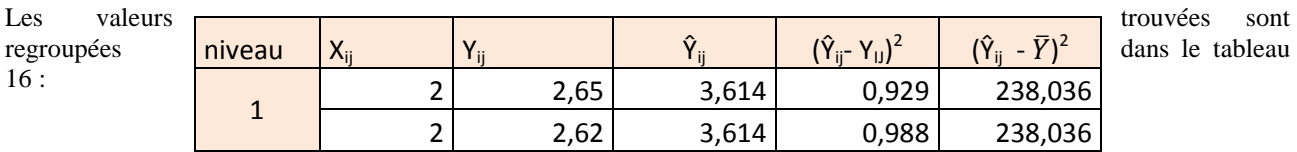

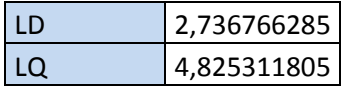

Tableau 16 : Les valeurs de la limite de détection et de la limite de quantification

#### *Interprétation*

L'analyse des résultats obtenus montre que la limite de détection LD est 2,73ppm, c'est-à-dire la plus petite quantité du carbone inorganique(**CI**) qu'on peut détecter est de l'ordre de 2,73 ppm.

De même la limite de quantification LQ est 4,82, c'est-à-dire la plus petite quantité du carbone inorganique(**CI**) qu'on peut doser par la méthode de la combustion catalytique à haute température combinée à un détecteur infrarouge est de l'ordre de 4,82ppm.

*b) Test d'adéquation du modèle linéaire par analyse de variance*

### **Vérification de l'existence d'une pente significative**

Les résultats trouvés sont regroupés dans le tableau 17 suivant :

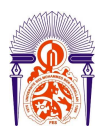

## **Université Sidi Mohammed Ben Abdellah Faculté des Sciences et Techniques**

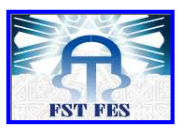

*www.fst-usmba.ac.ma*

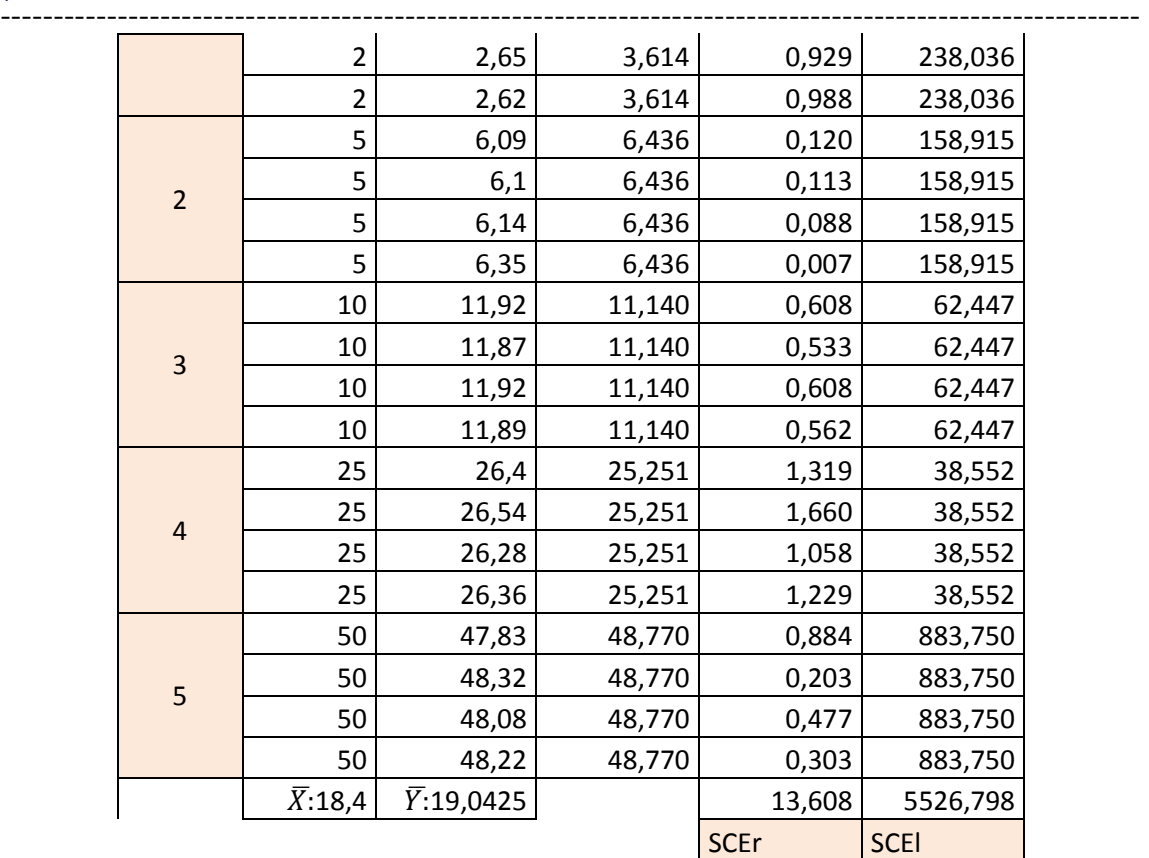

Tableau 17 : Détermination de la somme des carrées des écarts résiduelle et la somme des carrées des écarts de la régression

Après le calcul de ces paramètres le tableau 18 donne Fl (linéaire).

Tableau 18 : vérification de l'existence d'une pente significative

#### *Interprétation*

On a  $F_1$  (7310,64) >  $F_{obs}(8,28)$  donc la pente provient bien de la régression et non des erreurs résiduelles Donc on a une pente significative.

### **Vérification de la validité de a droite de régression**

Les résultats trouvés sont regroupés dans le tableau 19 suivant :

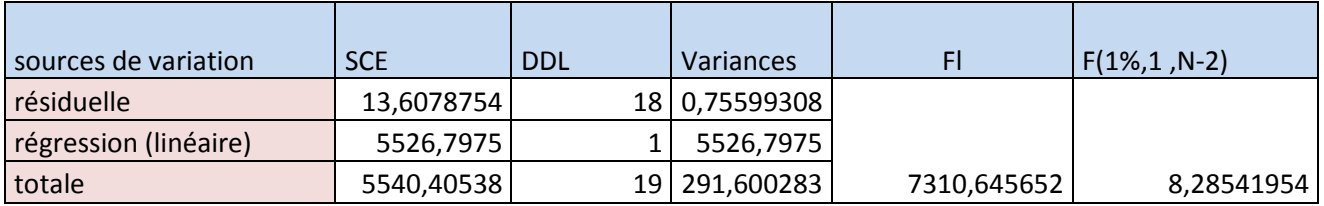

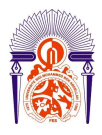

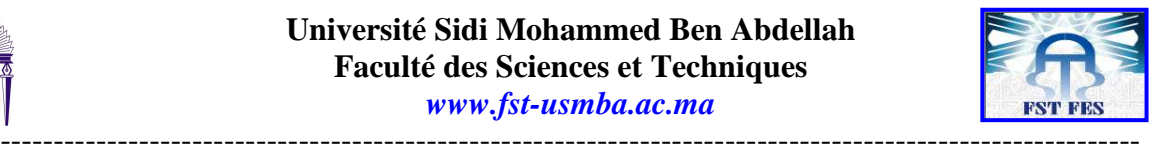

| niveau         | $X_{ij}$       | $Y_{ij}$ | $\hat{Y}_{ij}$ | $\bar{Y}_i$ | $(Y_{ij} - \overline{Y}_i)^2$ |
|----------------|----------------|----------|----------------|-------------|-------------------------------|
| $\mathbf{1}$   | $\overline{2}$ | 2,65     | 3,6140834      |             | 0,000225                      |
|                | $\overline{2}$ | 2,62     | 3,6140834      |             | 0,000225                      |
|                | $\overline{2}$ | 2,65     | 3,6140834      |             | 0,000225                      |
|                | $\overline{2}$ | 2,62     | 3,6140834      | 2,635       | 0,000225                      |
| $\overline{2}$ | 5              | 6,09     | 6,43635473     |             | 11,937025                     |
|                | 5              | 6,1      | 6,43635473     |             | 12,006225                     |
|                | 5              | 6,14     | 6,43635473     |             | 37,6996                       |
|                | 5              | 6,35     | 6,43635473     | 6,17        | 40,3225                       |
|                | 10             | 11,92    | 11,1401403     |             | 142,0864                      |
| 3              | 10             | 11,87    | 11,1401403     |             | 140,8969                      |
|                | 10             | 11,92    | 11,1401403     |             | 142,0864                      |
|                | 10             | 11,89    | 11,1401403     | 11,9        | 141,3721                      |
|                | 25             | 26,4     | 25,2514969     |             | 2,5E-05                       |
| $\overline{4}$ | 25             | 26,54    | 25,2514969     |             | 0,021025                      |
|                | 25             | 26,28    | 25,2514969     |             | 0,013225                      |
|                | 25             | 26,36    | 25,2514969     | 26,395      | 0,001225                      |
| 5              | 50             | 47,83    | 48,7704247     |             | 459,459225                    |
|                | 50             | 48,32    | 48,7704247     |             | 480,705625                    |
|                | 50             | 48,08    | 48,7704247     |             | 2311,6864                     |
|                | 50             | 48,22    | 48,7704247     | 48,1125     | 2325,1684                     |
|                |                |          |                |             | 6245,4632                     |
|                |                |          |                |             | <b>SCEe</b>                   |

Tableau 19 : Détermination de la somme des carrées des écarts Expérimentale

Le tableau 20 donne  $F_{nl}$  (non linéaire)

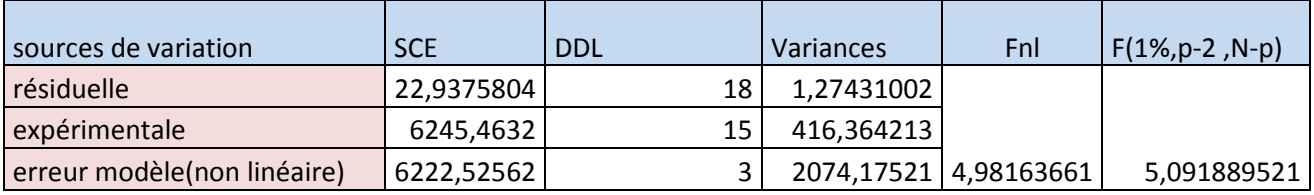

Tableau 20 : vérification de l'existence d'une pente significative

#### *Interprétation*

On a Fnl(4,98) < Fobs(5,09) donc l'erreur du modèle est négligeable, le domaine de linéarité est considéré comme valide au seuil de probabilité considéré.

Donc d'après le traitement des résultats trouvés on peut conclure que la méthode du dosage du carbone organique par combustion catalytique à haute température combinée à un détecteur infrarouge est linéaire.

-----------------------------------------------------------------------------------------------------------

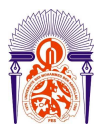

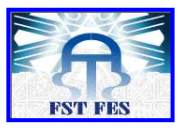

#### ---------------------------------------------------------------------------------------------------- *7.3. Test d'homogénéité des variances de l'analyseur de TOC :*

On prend une série de 30 mesures déterminées dans des conditions de répétabilité. . Le tableau 21 donne les résultats du dosage du carbone organique par volumétrie

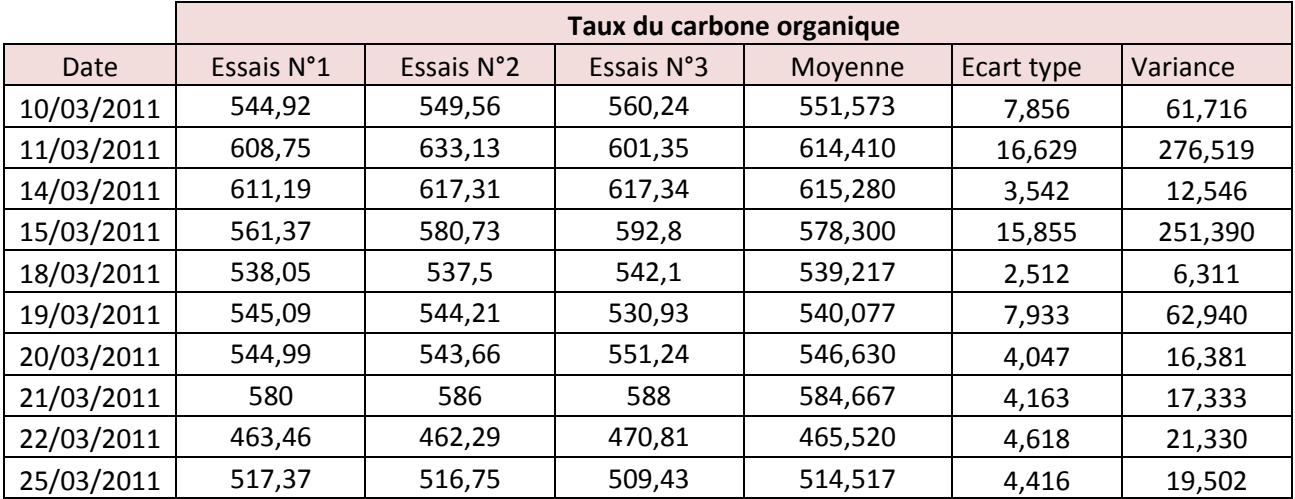

Tableau 21 : détermination du carbone organique par l'analyseur du TOC

Le tableau 22 donne le test de Cochran utilisé

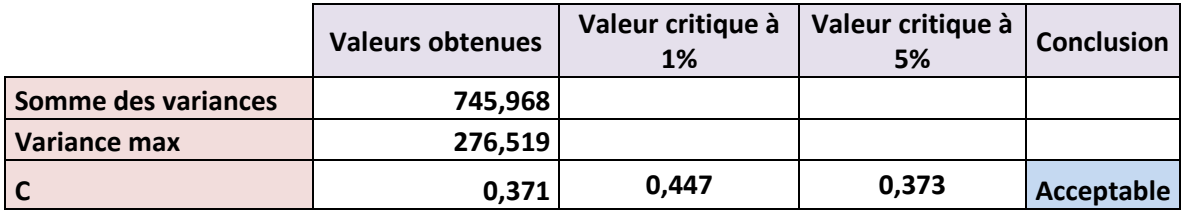

Tableau 22 : Détermination de l'homogénéité des variances

#### *Interprétation*

On a C observé (0,371) est inférieur ou égal au facteur lu avec un risque α de 5% (0,373) alors les variances sont homogènes.

## *7.4.Justesse de l'analyseur du TOC :*

C'est l'étroitesse de l'accord entre la valeur moyenne obtenue à partir d'une large série de résultats d'essais et une valeur de référence acceptée au préalable.

Le principe du test statistique consiste à calculer un écart normalisé  $\mathbf{E}_N$ 

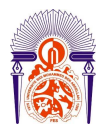

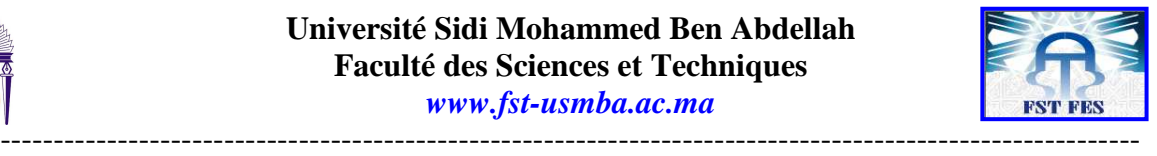

$$
E_N = \left| \frac{\overline{x}_i - x_{Ref}}{\sqrt{u_i^2 + u_{Ref}^2}} \right|
$$

Si  $E_N$  est inférieur à une valeur piloté par le laboratoire centrale, on considère que l'écart n'est pas significatif. Il est aussi possible de comparer l'écart  $\left|\overline{x}_i - x_{Ref}\right|_{\lambda}$  une tolérance L.

 $\left|\overline{x}_i - x_{Ref}\right| \le L$ , alors l'erreur de justesse est considérer comme non significative. Avec :

 $X_{\text{Ref}} = 17$  $U_{\text{Ref}} = 3$ 

La justesse a été vérifiée par l'analyse d'un échantillon synthétique de 17±3ppm en carbone organique. On prélève et on introduit dans une fiole jaugée de 100 ml entre 40 et 50 g d'acide phosphorique purifié, on dilue et on amène au volume par H2O et on homogénéise, les échantillons sont placés dans le passeur d'échantillon, les résultats trouvés sont regroupés dans le tableau 23:

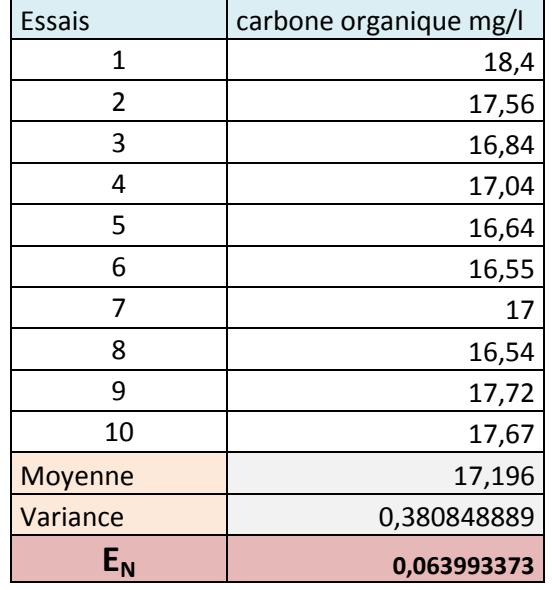

Tableau 23 : Détermination de l'écart normalisé

#### *Interprétation :*

La valeur calculée sur dix répétitions est (0,064) qui est inférieur à la valeur de tolérance donnée par les essais pilotés par le laboratoire central de Jorf Lasfar qui est 2.

Donc d'après les résultats ci-dessus on peut conclure que la méthode est juste.

*7.5.Robustesse de l'analyseur du TOC:*

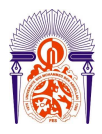

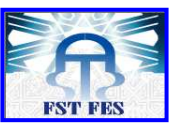

----------------------------------------------------------------------------------------------------------- La robustesse d'une méthode est sa capacité à maintenir ses performances lorsqu'elle est soumise à de petites variations fortuites des conditions expérimentales, telles celles susceptibles de se produire lors de sa mise en œuvre par un autre opérateur, sur un autre matériel ou dans un autre laboratoire.

On analyse des solutions préparé à partir d'un échantillon de contrôle pendant un mois, d'où les enregistrements sont regroupés sous forme d'une carte de contrôle (Figure 3).

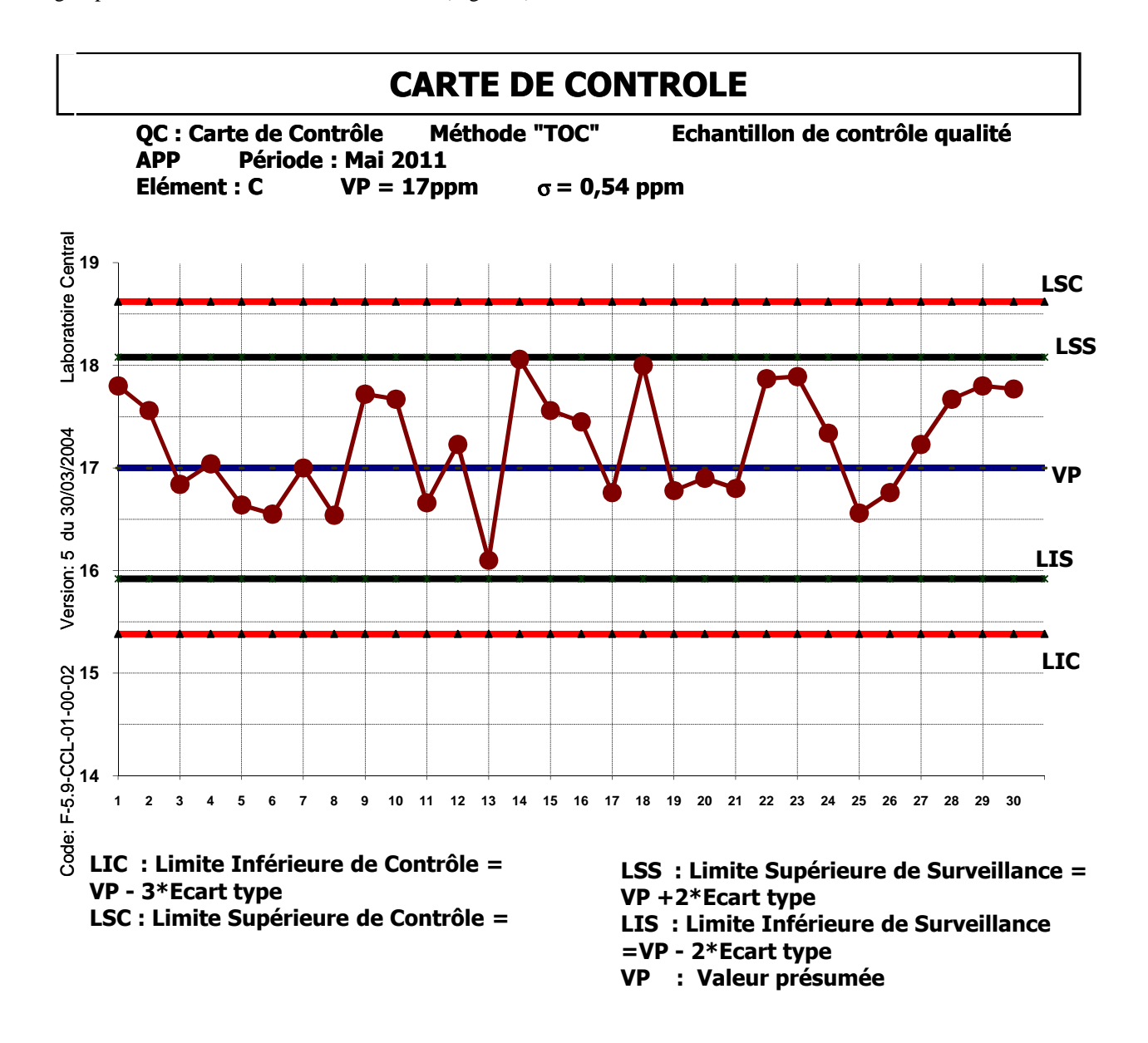

Figure 3 : Carte de contrôle

Avec :

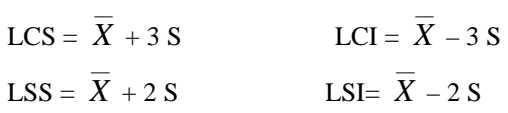

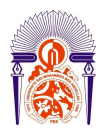

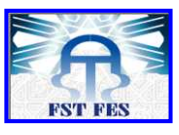

----------------------------------------------------------------------------------------------------------- Dans cette carte de contrôle, on remarque que tous les points sont inclus entre les deux limites de contrôle (LSC et LIC), ainsi que les limites de surveillance (LSS et LIS) : absence de points hors limite. Pour s'assurer que la méthode est robuste on va appliqué le test de normalité

## • **Test de normalité**

Dans le tableau 24 on va calculer les paramètres nécessaire pour tracer la droite d'henry à partir des essaies de la carte.

| <b>N°classe</b> | limites de<br>classes | effectifs | effectifs<br>cum | %cum       | étendue | nombre de<br>classe | intervalle de<br>classe |
|-----------------|-----------------------|-----------|------------------|------------|---------|---------------------|-------------------------|
|                 | $[16, 10 - 16, 43]$   |           | 1                | 3,22580645 | 1,96    | 5,92149359          | 0,330997572             |
| $\overline{2}$  | $[16, 43 - 16, 76]$   | 5         | 6                | 19,3548387 |         |                     |                         |
| 3               | $[16, 76 - 17, 09]$   | 8         | 14               | 45,1612903 |         |                     |                         |
| 4               | $[17,09-17,42]$       | 3         | 17               | 54,8387097 |         |                     |                         |
| 5               | $[17, 42 - 17, 75]$   | 7         | 24               | 77,4193548 |         |                     |                         |
| 6               | $[17, 75 - 18, 08]$   | 7         | 31               | 100        |         |                     |                         |

Tableau 24 : L'ensemble des résultats nécessaire pour tracer la droite d'henry

#### Avec :

Etendue : la différence entre la plus grande valeur( $X_{max}$ ) et la plus petite valeur( $X_{min}$ ) de la variable Nombre de classe(NC) :NC=1+3,3log(n) avec n est le nombre d'individués total Intervalle de classe(IDC) : $IDC = (X_{max} - X_{min})/NC$ 

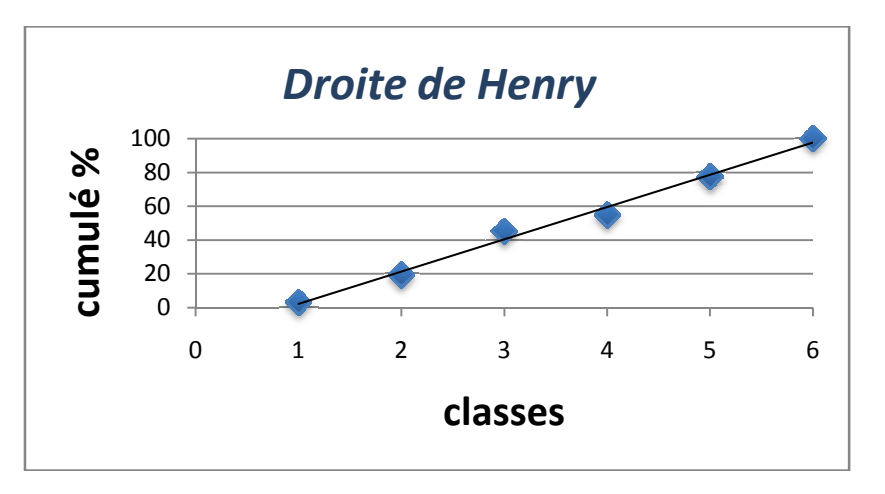

D'après la droite d'Henry, les résultats sont plus au moins linéaires.

*Interprétation :*

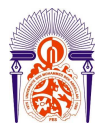

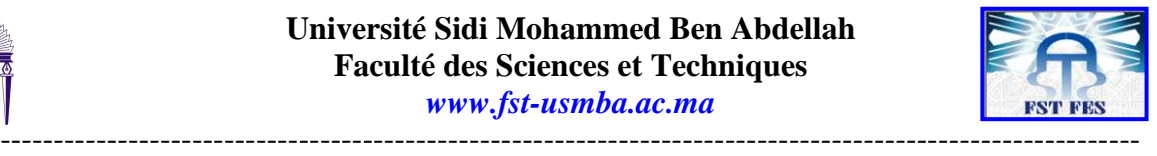

Donc la méthode d'analyse du carbone organique par l'analyseur du TOC est robuste.

## *III. Comparaison des résultats obtenus par rapport à la méthode volumétrique au bichromate de potassium*

Pour comparer entre ces deux méthodes on va aboutir à utiliser le test de student (comparaison entre deux moyennes) :

Hypothèse nulle  $H_0: m=m_0$ <br>Hypothèse  $H_1: m \neq m_0$ Hypothèse On applique la relation suivante :

$$
t_{exp}=\dfrac{\overline{X_1}-\overline{X_2}}{\sqrt{\dfrac{(n_1-1)S_1^2+(n_2-1)S_2^2}{n_1+n_2-2}}\sqrt{\dfrac{1}{n_1}+\dfrac{1}{n_2}}}
$$

$$
\left[-t_{\frac{\alpha}{2},n_1+n_2-2},+t_{\frac{\alpha}{2},n_1+n_2-2}\right]
$$

On vérifie si la valeur calculé est inclus dans l'intervalle suivant :

Les valeurs trouvées sont regroupées dans la tableau 25 :

| Moyenne de la | Variance de la | Moyenne de     | Variance de    |             |
|---------------|----------------|----------------|----------------|-------------|
| méthode       | méthode        | l'analyseur du | l'analyseur du |             |
| volumétrique  | volumétrique   | <b>TOC</b>     | <b>TOC</b>     | texp        |
| 385,000       | 175            | 551,574        | 61,715         | 34,2368914  |
| 357,333       | 394,33         | 614,41         | 276,518        | 31,38705695 |
| 403,333       | 386,33         | 615,28         | 12,546         | 33,55889387 |
| 387,000       | 651            | 578,3          | 251,389        | 20,13808055 |
| 337,000       | 31             | 539,216        | 6,31           | 104,6894434 |
| 309,333       | 2682,33        | 540,076        | 62,939         | 13,92629063 |
| 363,000       | 292            | 546,63         | 16,381         | 33,06738318 |
| 339,333       | 3584,33        | 584,667        | 17,334         | 12,92723227 |
| 345,333       | 665,33         | 465,52         | 21,33          | 14,50392067 |
| 330,667       | 2256,33        | 514,516        | 19,501         | 12,18686654 |

Tableau  $25$ : Détermination des t<sub>exp</sub>

#### *Interprétation*

On rejette  $H_0$  car Les t<sub>exp</sub> n'appartiennent pas à l'intervalle [-2,445; 2,445]

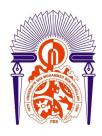

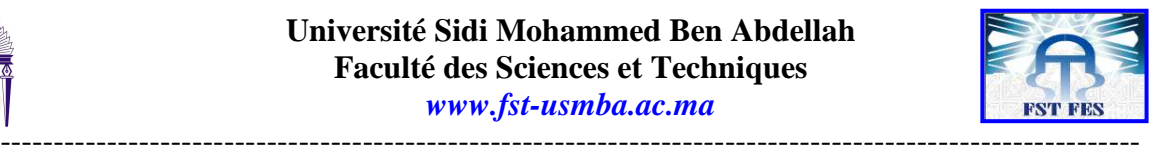

## *Conclusion*

 Ce travail au laboratoire central du Groupe Office Chérifien des phosphates a été effectué comme suit: La première étape a porté sur le test de l'homogénéité des variances du dosage de carbone organique dans l'acide phosphorique par la méthode volumétrique. Ces variances ne sont pas significativement différentes.

 La deuxième étape a porté sur les tests de performances de la méthode d'analyse du carbone organique dans les acides phosphoriques par combustion catalytique à haute température combinée à un détecteur infrarouge, cette étude à permis de déduire que cette méthode d'analyse adoptée au laboratoire centrale pour le dosage du carbone organique présente une linéarité, une homogénéité des variances, une justesse et une robustesse acceptables.

 La troisième étape consiste à effectuer une étude comparative du dosage du carbone organique par la méthode volumétrique, et par l'analyseur du TOC.

 Le laboratoire central a adopté le dosage du carbone organique par l'analyseur du TOC, technologie particulièrement simple plutôt que la méthode volumétrique. Cette dernière présente des risques d'hygiène et de sécurité du fait de la manipulation de bichromates polluants et très allergisants.

 Enfin, Ce stage m'a été très utile dans la mesure où il m'a permis de prendre contact avec le monde du travail. En effet, il a été une expérience très bénéfique et opportune car il m'a permis de confronter mes connaissances théoriques à la vie pratique et professionnelle.

 J'ai appris que l'organisation passe avant tout dans l'élaboration d'une tâche quel que soit le degré de sa simplicité. Il faut être précis, vigilant et bienveillant dans son travail.

Merci encore une fois pour tous ceux qui m'ont aidé, de prés ou de loin, à réussir mon stage, et qui m'ont fourni des conditions paisibles de travail.

MERCI...

*Annexe :* 

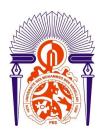

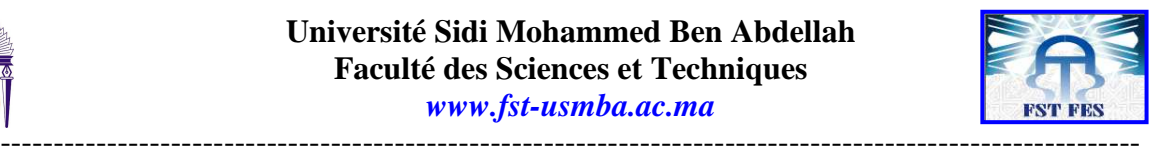

## **TABLE DE FISCHER - SNEDECOR** α**=5**% **(UNILATERAL)**

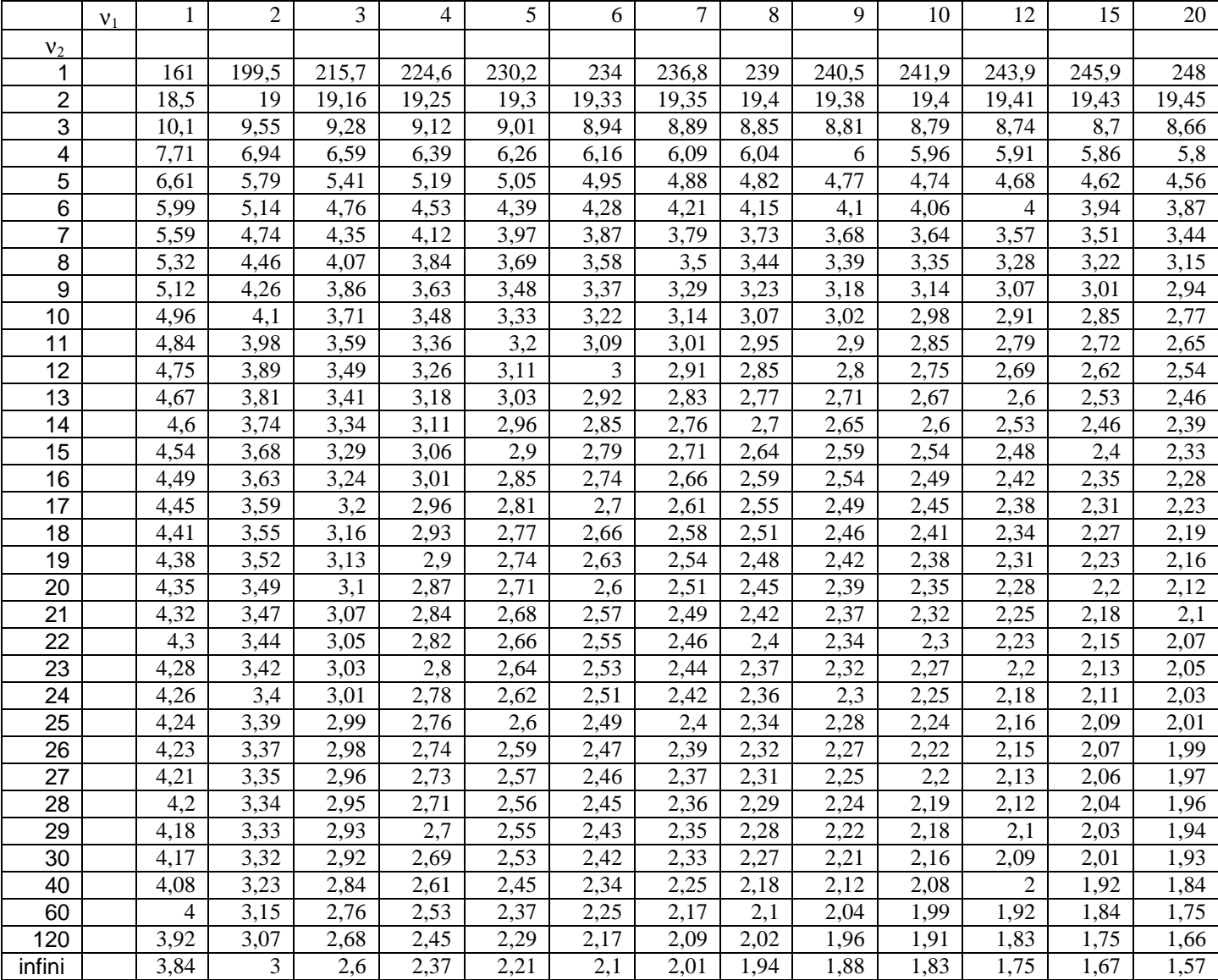

## **TABLE DE COCHRAN**

-----------------------------------------------------------------------------------------------------------

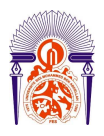

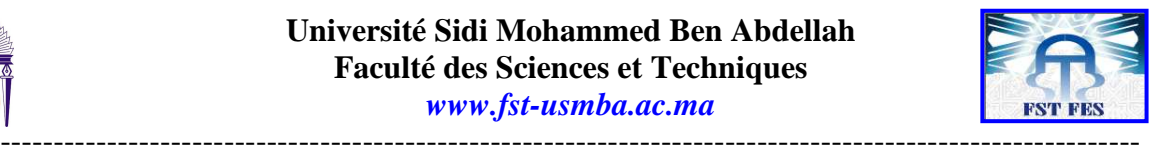

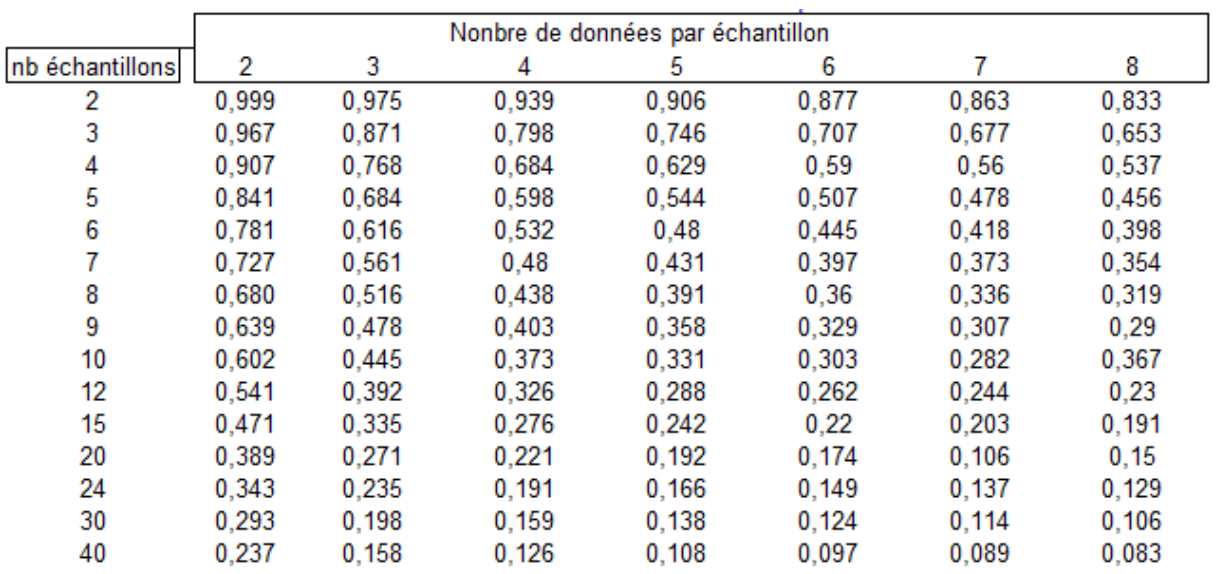

## **TABLE DE STUDENT**

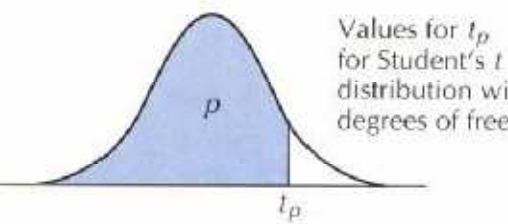

distribution with v degrees of freedom

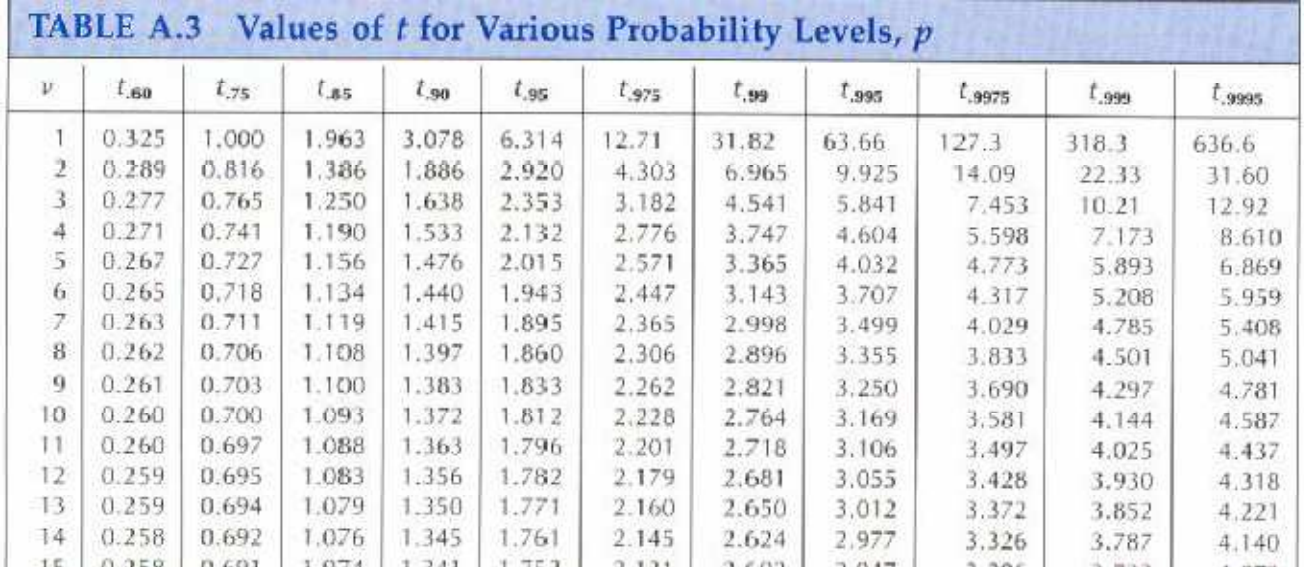

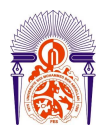

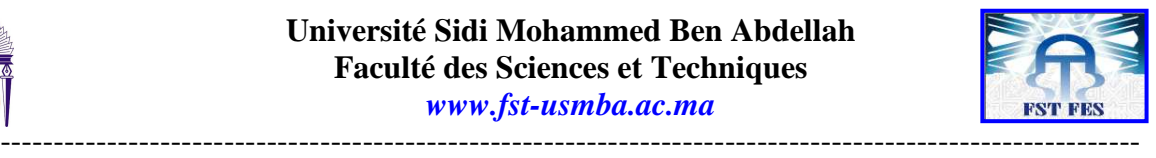

# *Liste d'abréviation*

OCP : Office Chérifien des Phosphates LC : Laboratoire Central MP : Maroc Phosphore PCJ: Pole Chimie Jorf Lasfar IMACID: Indo Maroc Phosphore EMAPHOS: Euro Maroc Phosphore SME: Système de Management de l'Environnement NM : Norme Marocaine NF : Norme Française ISO : Organisation Internationale de Standarisation

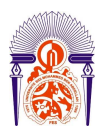

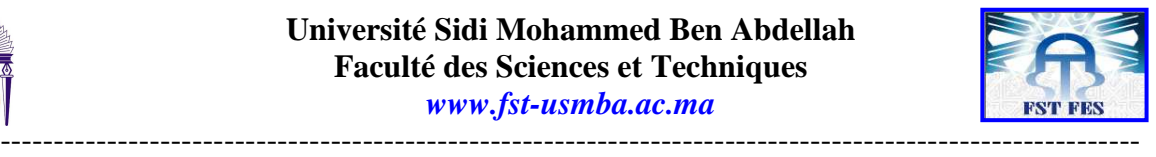

# *Bibliographie :*

[1] : www.ocpgroupe.ma

- [2] :Code : F-5.2-OLC-01-01-01 /Version : 6 du 03/05/2010/ Laboratoire Central
- [3] : PRAYON analyse phosphate K09 mine Khouribga pp.2-4.
- [4] : 09-1 Procédés Prayon Mark I à IV pp.12-19.

 [5] : UNIVERSITE IBN ZOHR Ecole Nationale des Sciences Appliquées d'Agadir COURS D'ATOMISTIQUE Cours préparé par : Dr. R. SALGHI, Professeur Habilité à l'Ecole Nationale des Sciences Appliquées d'Agadir Pr. L. BAZZI, Professeur à la Faculté des Sciences d'Agadir Pr. A. BELHACHEMI, Professeur à la Faculté des Sciences d'Agadir [6] : RAPPORT D'APPLICATION ANALYSE DE LABORATOIRE PARAMETRES COMPOSITES COT HACH pp.1-4 [7] : FORMACS*HT* ANALYSEUR de COT/NT Avec HTAccess version 2.50 MANUEL DE L'UTILISATEUR

[8] : CHOIX ET VALIDATION D'UNE METHODE D'ANALYSE Christian Ducauze, Arlette Baillet-Guffroy et Thanh X. Bui

[9] : RECUEIL DES METHODES INTERNATIONALES D'ANALYSES – OIV, Guide de validation – Contrôle qualité, Guide pratique pour la validation, le contrôle qualité, et l'estimation de l'incertitude d'une méthode d'analyse œnologique alternative, (Résolution Oeno 10/2005).

[10] : normalisation française XPT 90-210, décembre 1999, FA 102765

 [11] : Centre d'expertise en analyse environnementale du Québec, Programme d'accréditation des laboratoires d'analyse, PROTOCOLE POUR LA VALIDATION D'UNE MÉTHODE D'ANALYSE EN CHIMIE, DR-12- VMC Édition : 9 juin 2009.

 [12] : Méthode PCJ/LC [13] : SKALAR METHOD Catnr.312 issue 031997/MH

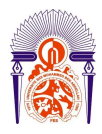

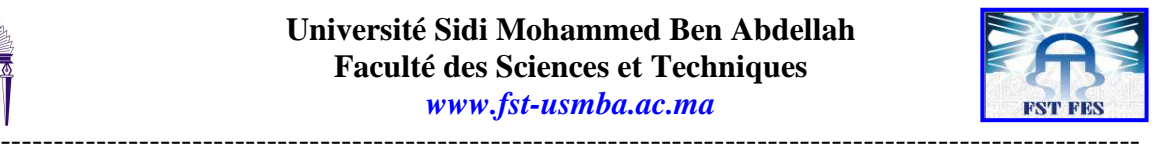

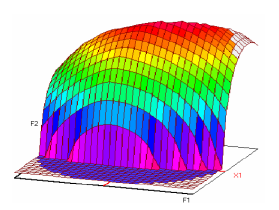

#### **Master ST CAC Agiq**

#### **Mémoire de fin d'études pour l'obtention du Diplôme de Master Sciences et Techniques**

**Nom et prénom: BADI Sara** 

**Année Universitaire : 2010/2011** 

**Titre: validation de la méthode d'analyse du carbone organique total dans les acides phosphoriques par combustion catalytique à haute température combinée à un détecteur infrarouge. (Comparaison avec la méthode volumétrique au bichromate de potassium).**

#### **Résumé**

La validation est l'ensemble des procédures destinées à démontrer que les résultats obtenus sont fiables, reproductibles et que la méthode est adoptée à l'application prévue. Toutes ces procédures passeront obligatoirement par des outils statistiques basés sur des tests d'hypothèses qui permettent de prendre des décisions facilement à partir des résultats expérimentaux.

 L'objectif de ce travail réalisé au laboratoire central du groupe OCP de Jorf Lasfar, est la validation de la méthode d'analyse du carbone organique total dans les acides phosphoriques par combustion catalytique à haute température combinée à un détecteur infrarouge et comparaison avec la méthode volumétrique au bichromate de potassium leur normalité, leur justesse, leur fidélité, ainsi que leurs limites de détection et de quantification.

 En définitif, le présent stage de fin d'études revêt un caractère de complément de formation en théorie, il m'a permis d'appliquer mes connaissances théoriques, de découvrir les divers aspects d'un problème et d'envisager des solutions pratiques.

**Mots clés:** Validation des méthodes d'analyse, linéarité , Fidélité, Justesse, Limite de détection, Limite de quantification, Tests statistiques, carbone, acide phosphorique

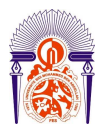

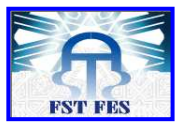

-----------------------------------------------------------------------------------------------------------